# ค่มือการให้บริการ Service Manua สำหรับบุคลากร

การสนับสนุนทุนวิจัย งบประมาณรายได้

จัดทำโดย หน่วยสนับสนุนการวิจัย งานแผนงาน คณะบริหารธุรกิจและนิเทศศาสตร์ มหาวิทยาลัยพะเยา

**คูมือการใหบริการ (Service Manual)**

## **การสนับสนุนทุนวิจัยงบประมาณรายได คณะบริหารธุรกิจและนิเทศศาสตรมหาวิทยาลัยพะเยา**

จัดทำโดย หน่วยสนับสนุนงานวิจัย งานแผนงาน คณะบริหารธุรกิจและนิเทศศาสตร์ มหาวิทยาลัยพะเยา พ.ศ. 2567

## **คำนำ**

หนวยสนับสนุนงานวิจัย งานแผนงาน คณะบริหารธุรกิจและนิเทศศาสตร ดำเนินการจัดทำ คู่มือการให้บริการ เรื่องการสนับสนุนทุนวิจัยงบประมาณรายได้ คณะบริหารธุรกิจและนิเทศศาสตร์ มหาวิทยาลัยพะเยา เพื่อรวบรวมขอมูล วิธีการ และรายละเอียดที่เกี่ยวของกับการใหบริการการสนับสนุน ทุนวิจัยงบประมาณรายได้ คณะบริหารธุรกิจและนิเทศศาสตร์ มหาวิทยาลัยพะเยา ให้เป็นไปตามที่คณะ และมหาวิทยาลัยกำหนด

> นางสาววงเดือน ศักดิ์บุญเรือง ผูจัดทำ

## **สารบัญ**

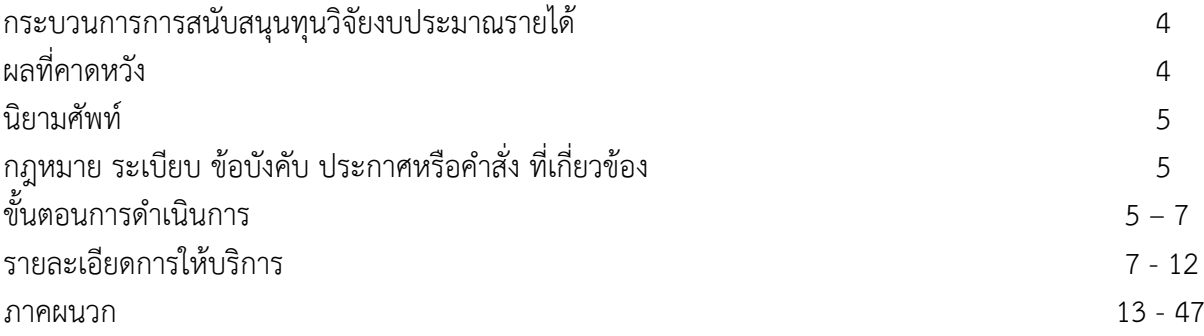

#### **คูมือการใหบริการ เรื่อง การสนับสนุนทุนวิจัยงบประมาณรายได คณะบริหารธุรกิจและนิเทศศาสตร มหาวิทยาลัยพะเยา**

#### ผูรับผิดชอบ หนวยสนับสนุนงานวิจัย งานแผนงาน คณะบริหารธุรกิจและนิเทศศาสตร

#### **กระบวนการดำเนินการสนับสนุนทุนวิจัยงบประมาณรายได**

คณะบริหารธุรกิจและนิเทศศาสตร มหาวิทยาลัยพะเยา เล็งเห็นถึงความสำคัญของการดำเนินงาน ดานการวิจัย จึงไดจัดสรรงบประมาณรายไดของคณะฯ เปนทุนอุดหนุนการวิจัยใหกับบุคลากรภายในคณะฯ โดยมีวัตถุประสงคเพื่อสงเสริมใหบุคลากรมีผลงานดานการวิจัย และเพิ่มประสบการณในการดำเนิน โครงการวิจัย อันจะนำไปสูงการเพิ่ม และตอยอดองคความรูตอไป ในการสนับสนุนทุนวิจัยงบประมาณรายได คณะฯ สามารถแบงออกเปน 2 กรณี ดังนี้

1. การสนับสนุนทุนวิจัยจากงบประมาณสวนกลางของคณะ

2. การสนับสนุนทุนวิจัยจากงบประมาณหลักสูตร

คูมือการใหบริการ (Service Manual) การสนับสนุนทุนวิจัยงบประมาณรายได คณะบริหารธุรกิจและนิเทศศาสตร มหาวิทยาลัยพะเยานี้ จะอธิบายถึง ขั้นตอนการใหบริการ และการดำเนินงานของเจาหนาที่ และขั้นตอนการดำเนินงานของบุคลากรผูขอรับการสนับสนุนทุนวิจัย โดยแบ่งออกเป็น 6 ขั้นตอน ดังนี้

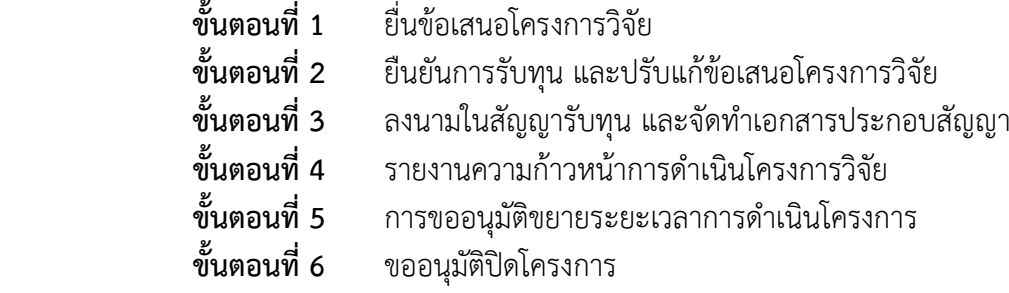

#### **ผลที่คาดหวัง**

ผูรับบริการสามารถขอรับการสนับสนุนทุนวิจัยงบประมาณรายไดคณะ เปนไปตามที่คณะกำหนด ตามขั้นตอน และตองมีความถูกตอง ครบถวนสมบูรณ

#### **นิยามศัพท**

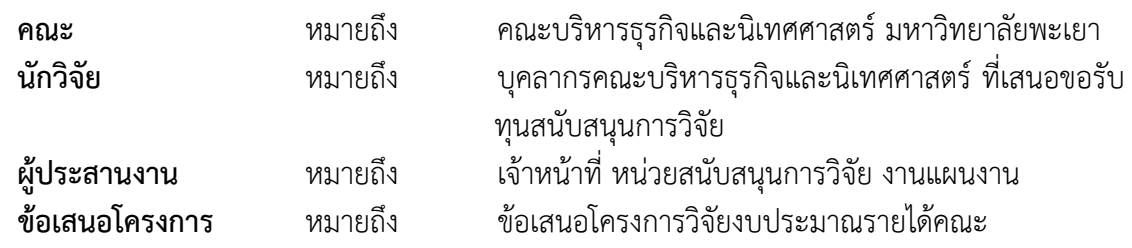

คู่มือการให้บริการ การสนับสนุนทุนวิจัยงบประมาณรายได้ คณะบริหารธุรกิจและนิเทศศาสตร์ มหาวิทยาลัยพะเยา (ปรับปรุง พ.ศ. 2567)

#### **กฎหมาย ระเบียบ ขอบังคับ ประกาศหรือคำสั่ง ที่เกี่ยวของ**

1. แนวปฏิบัติคณะบริหารธุรกิจและนิเทศศาสตร เรื่อง แนวทางและวิธีปฏิบัติเกี่ยวกับหลักเกณฑ การสนับสนุนทุนอุดหนุนการวิจัย งบประมาณรายไดคณะบริหารธุรกิจและนิเทศศาสตร ประจำปงบประมาณ พ.ศ. 2567

2. ประกาศมหาวิทยาลัยพะเยา เรื่องหลักเกณฑและอัตราการเบิกจายเงินอุดหนุนโครงการวิจัย พ.ศ. 2562

## **การสนับสนุนทุนวิจัยงบประมาณรายได คณะบริหารธุรกิจและนิเทศศาสตร มหาวิทยาลัยพะเยา**

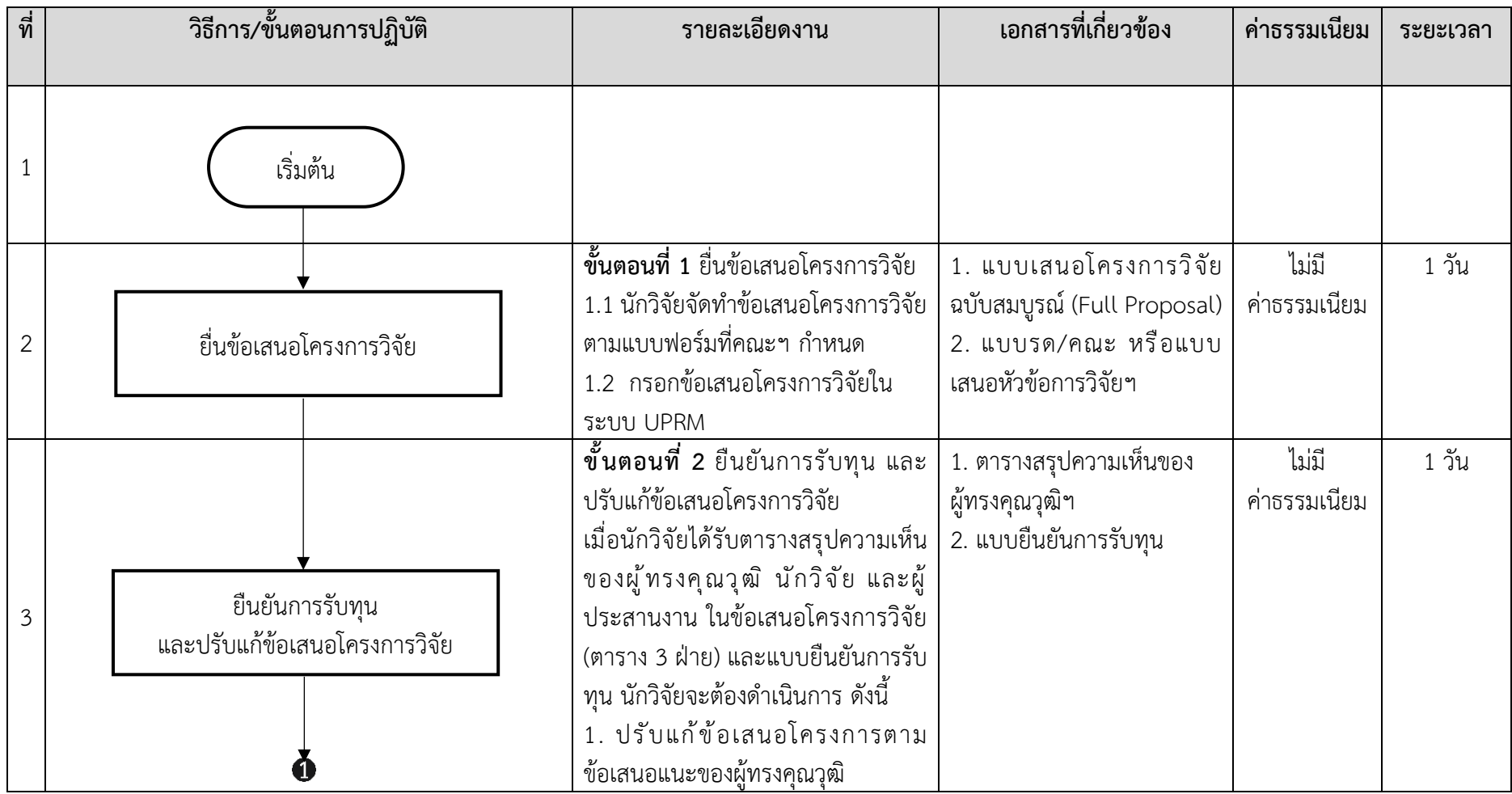

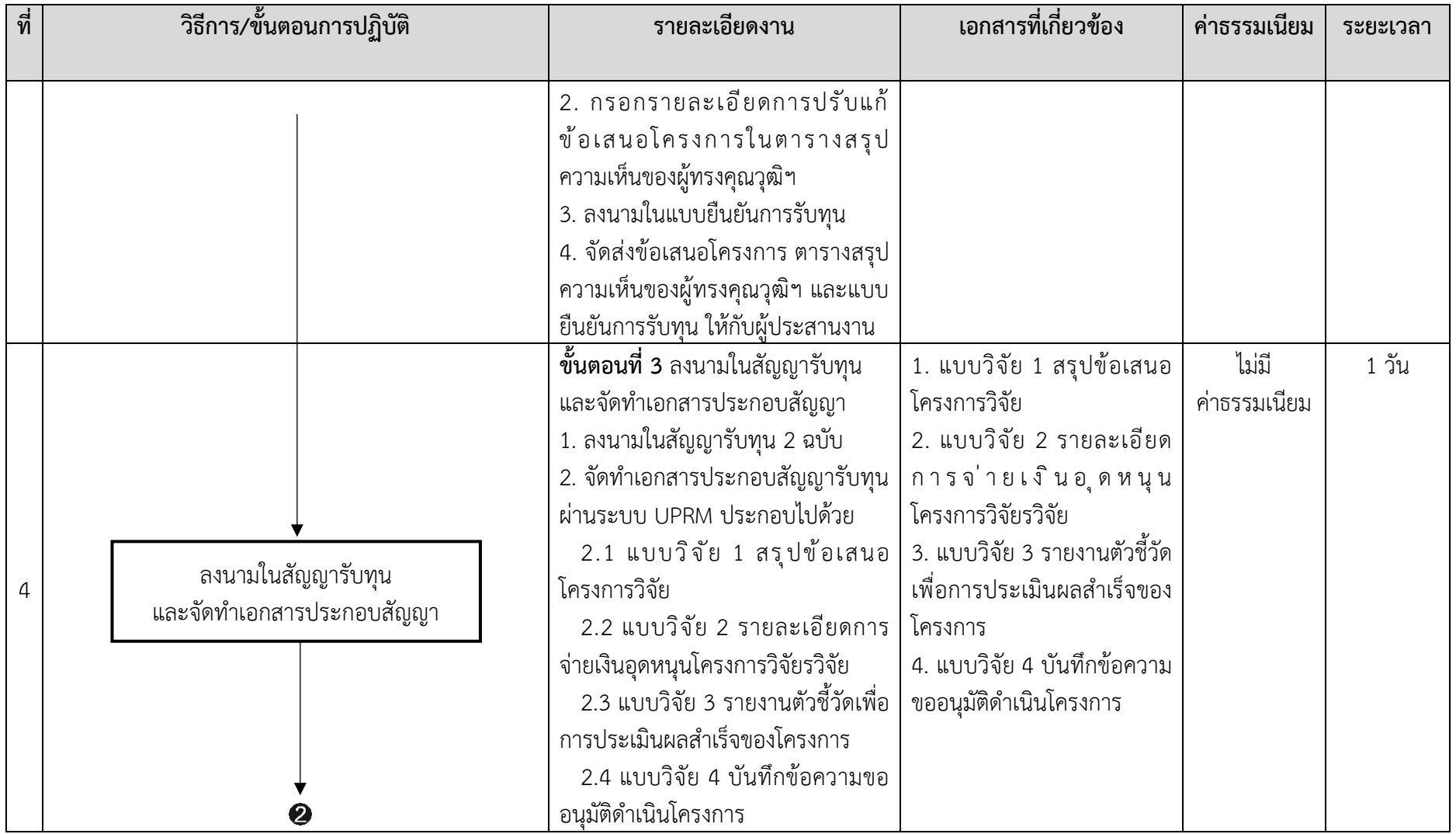

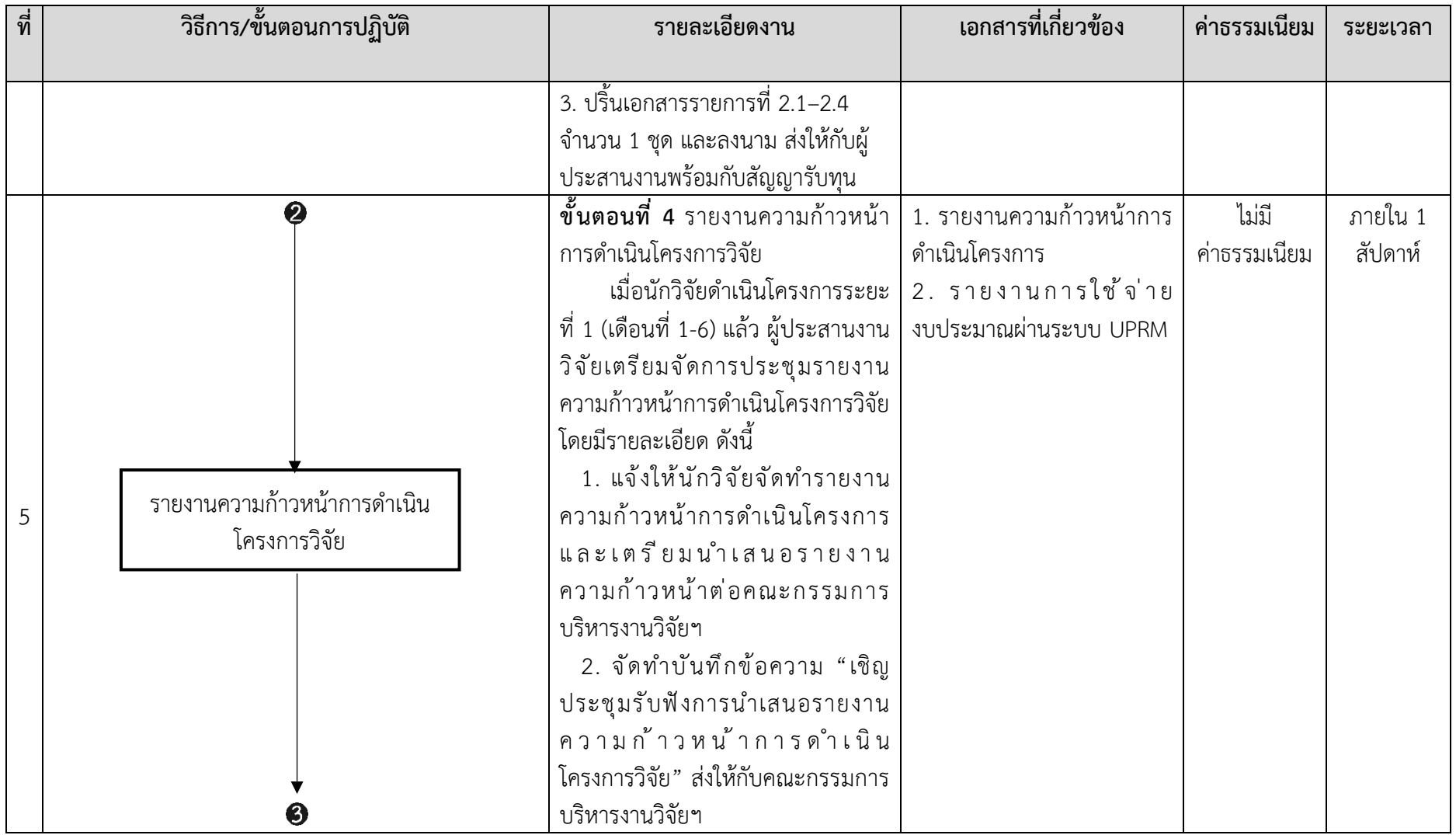

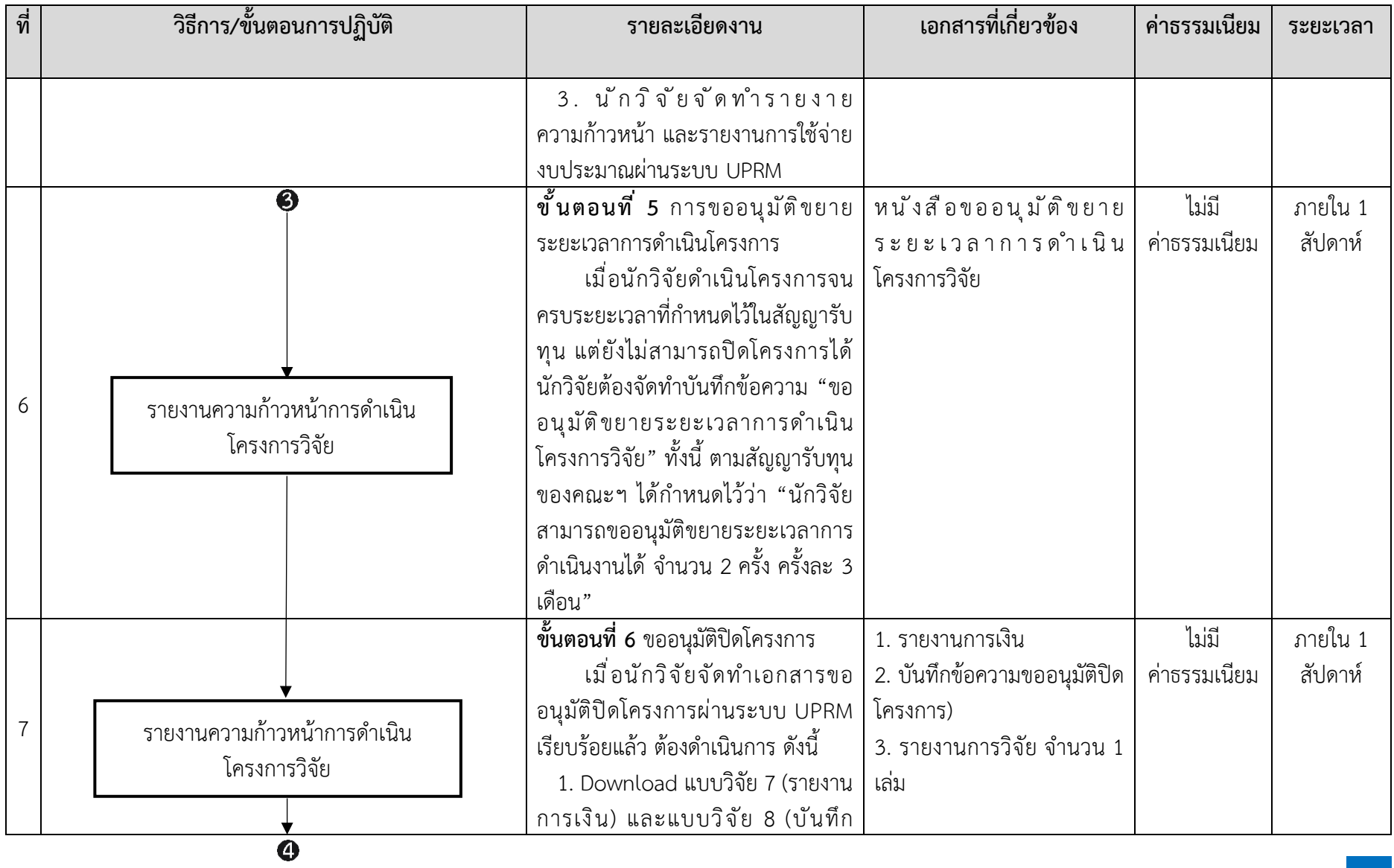

 $\mathbf{L}$ 

คู่มือการให้บริการ การสนับสนุนทุนวิจัยงบประมาณรายได้ คณะบริหารธุรกิจและนิเทศศาสตร์ มหาวิทยาลัยพะเยา (ปรับปรุง พ.ศ. 2567)

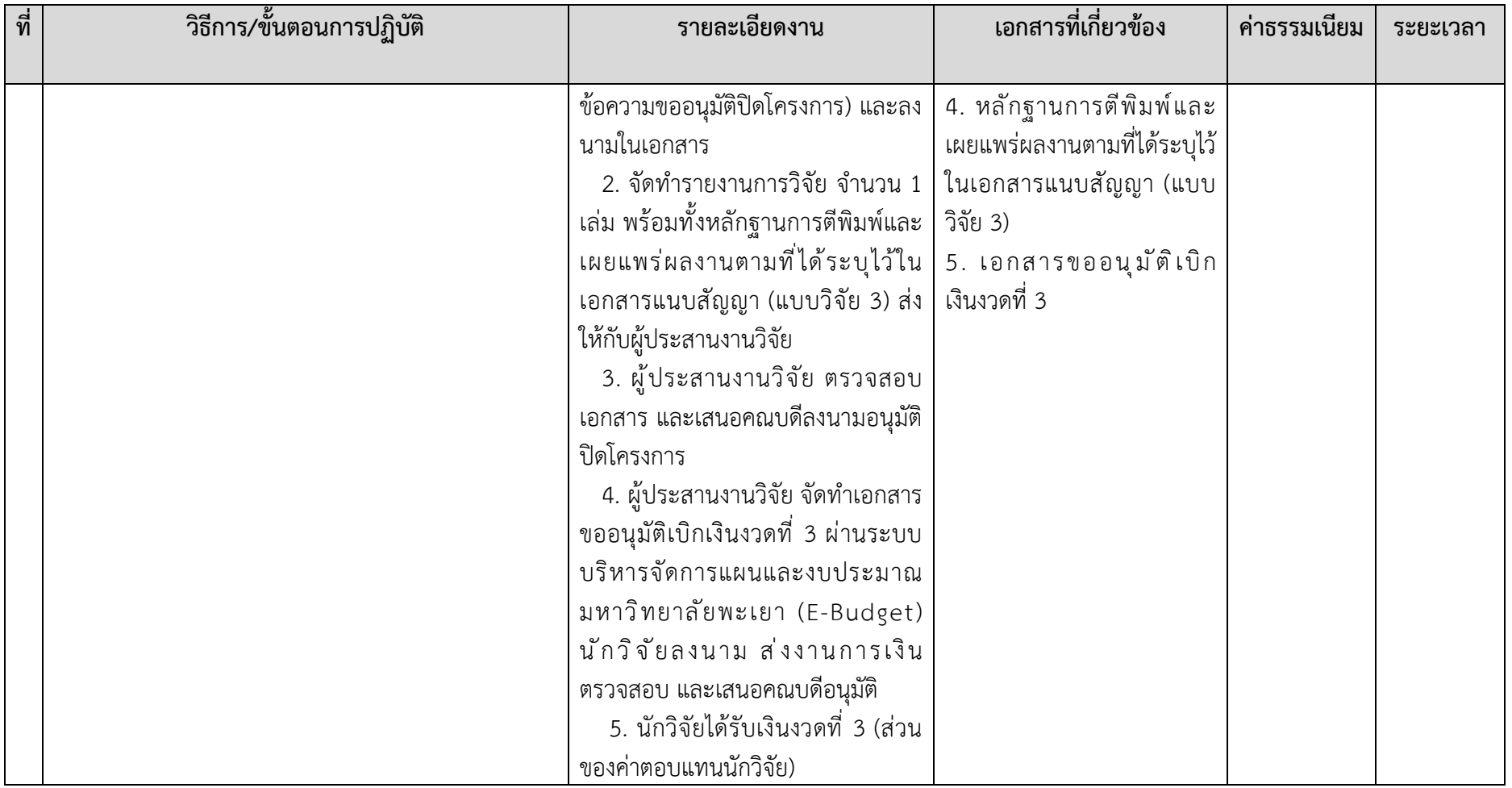

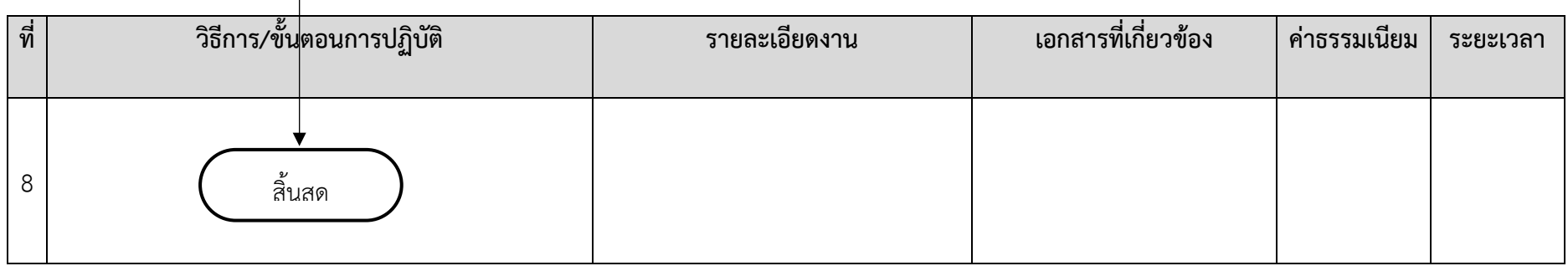

### **รายละเอียดการใหบริการ**

**ขั้นตอนที่ 1** ยื่นขอเสนอโครงการวิจัย

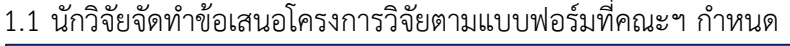

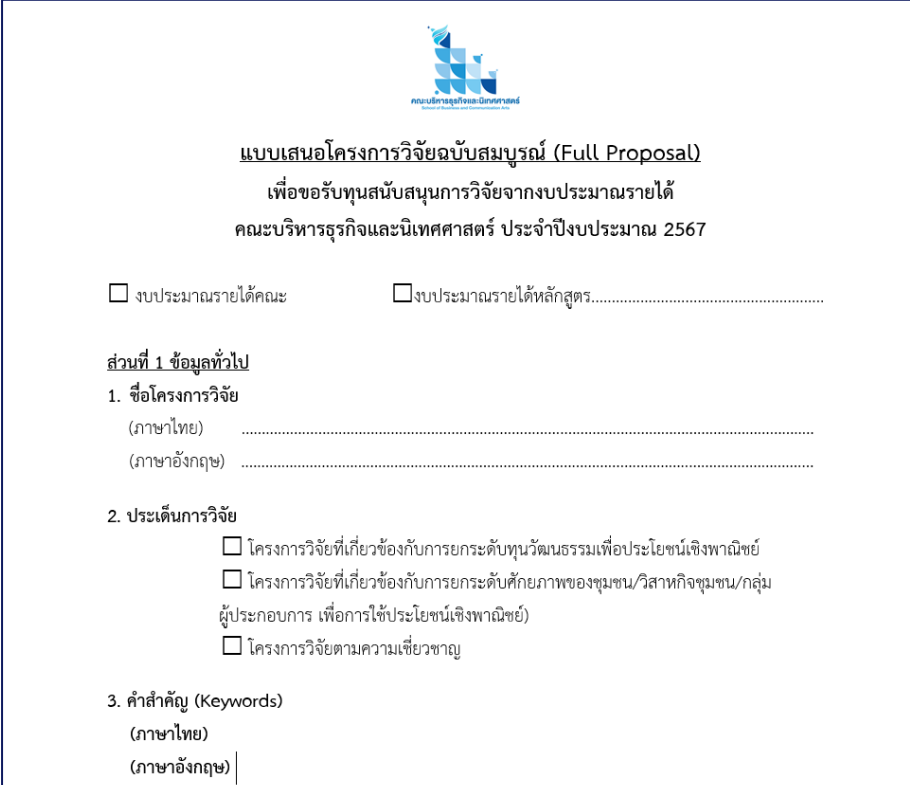

1.2 กรอกขอเสนอโครงการวิจัยในระบบ UPRM <http://wwmms.up.ac.th/research/login>

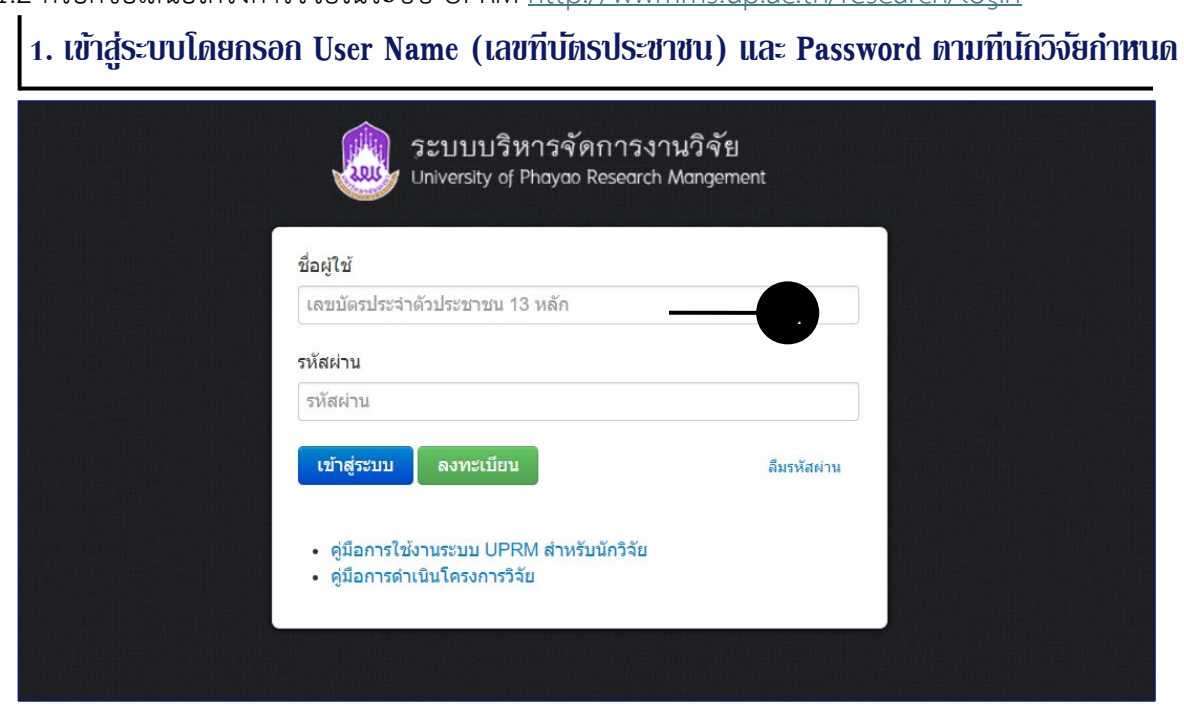

คู่มือการให้บริการ การสนับสนุนทุนวิจัยงบประมาณรายได้ คณะบริหารธุรกิจและนิเทศศาสตร์ มหาวิทยาลัยพะเยา (ปรับปรุง พ.ศ. 2567) 12

#### $\vert$ 2. เลือกเมนูกรอกข้อเสนอโครงการวิจัยงบประมาณรายได้คณะ / งบประมาณส่วนตัวฯ

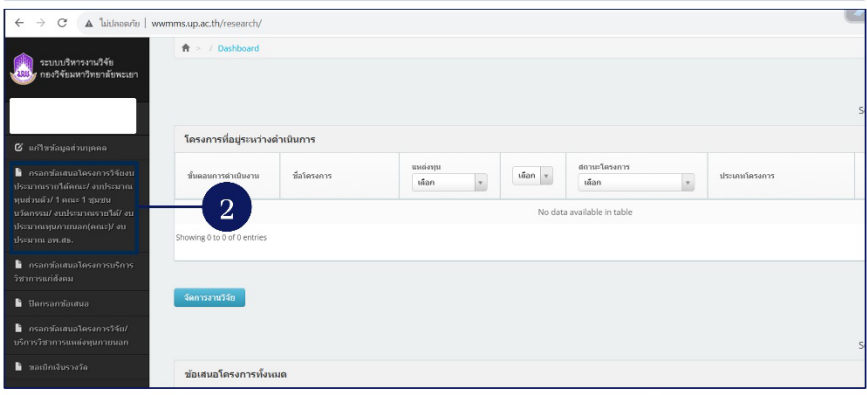

#### |3. กรอกรายละเอียดขั้นตอนที่ 1 (ข้อมูลแหล่งทุน)

 $\mathbf{I}$ 

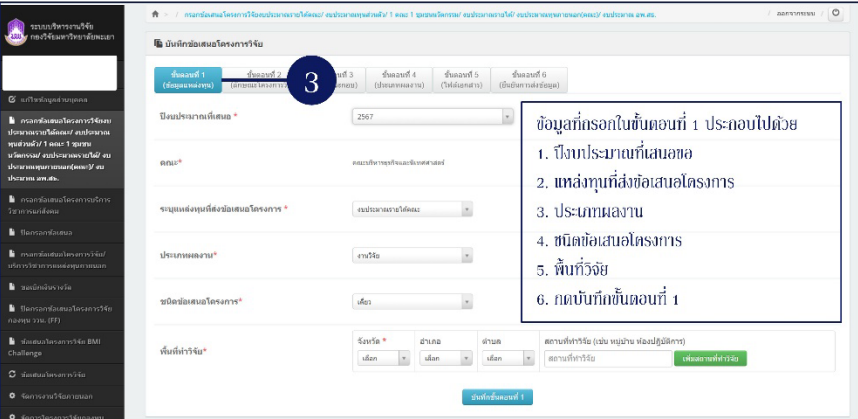

#### 4. กรอกรายละเอียดขั้นตอนที่ 2 (ลักษณะโครงการวิจัย)

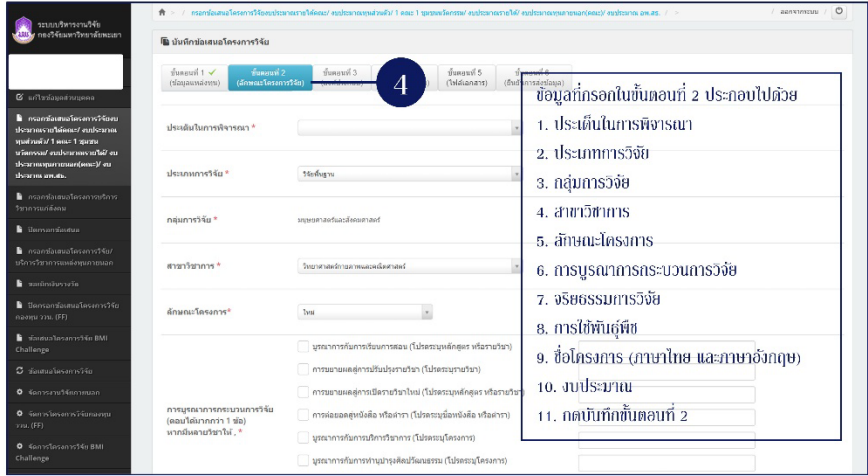

## 5. กรอกรายละเอียดขั้นตอนที่ 3 (องค์ประกอบ)

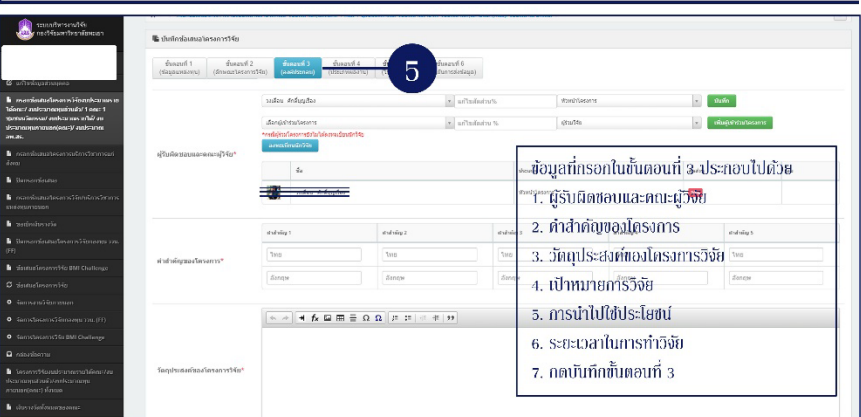

#### 6. กรอกรายละเอียดขั้นตอนที่ 4 (เภทผลงาน)

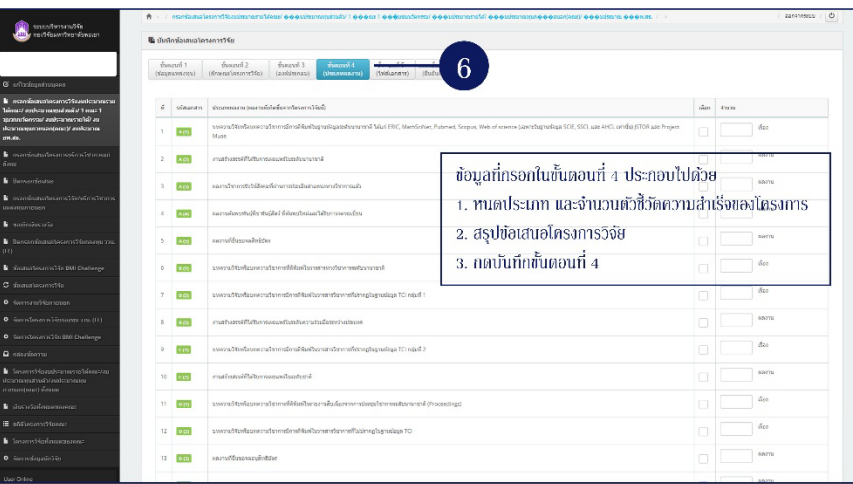

#### 7. กรอกรายละเอียดขั้นตอนที่ 5 (เอกสารแนบ)

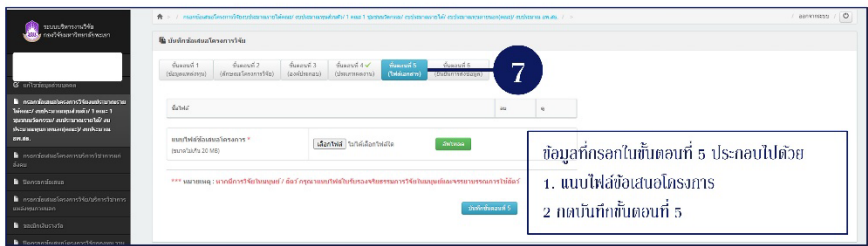

#### 8. กรอกรายละเอียดขั้นตอนที่ 6 (ยืนยันการส่งข้อมูล)

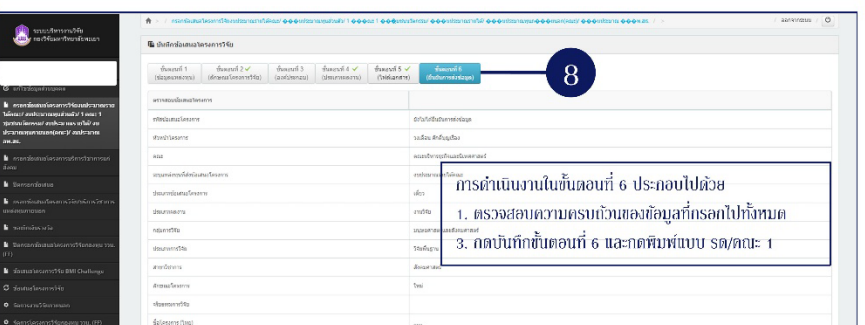

#### 9. พิมพ์แบบรด/คณะ หรือแบบเสนอหัวข้อการวิจัยฯ

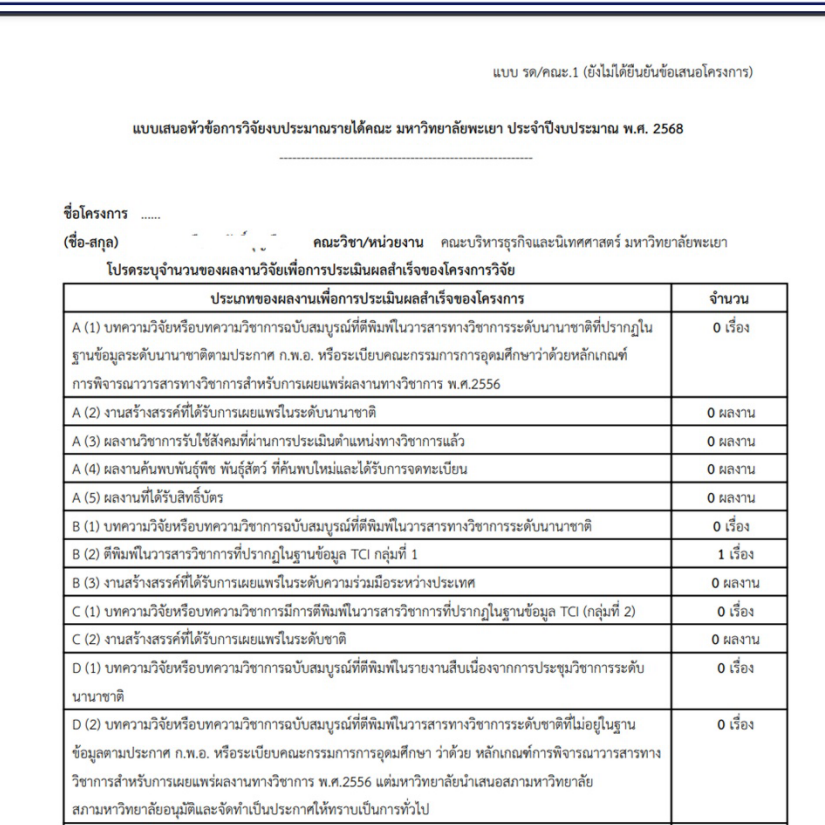

 $\ast$ พิมพ์แบบรด/คณะ และข้อเสนอโครงการวิจัย งำนวน 1 ฉบับ ส่งงานแผนงาน หน่วยสนับสนุนการวิจัย

**ขั้นตอนที่ 2** ยืนยันการรับทุน และปรับแกขอเสนอโครงการวิจัย

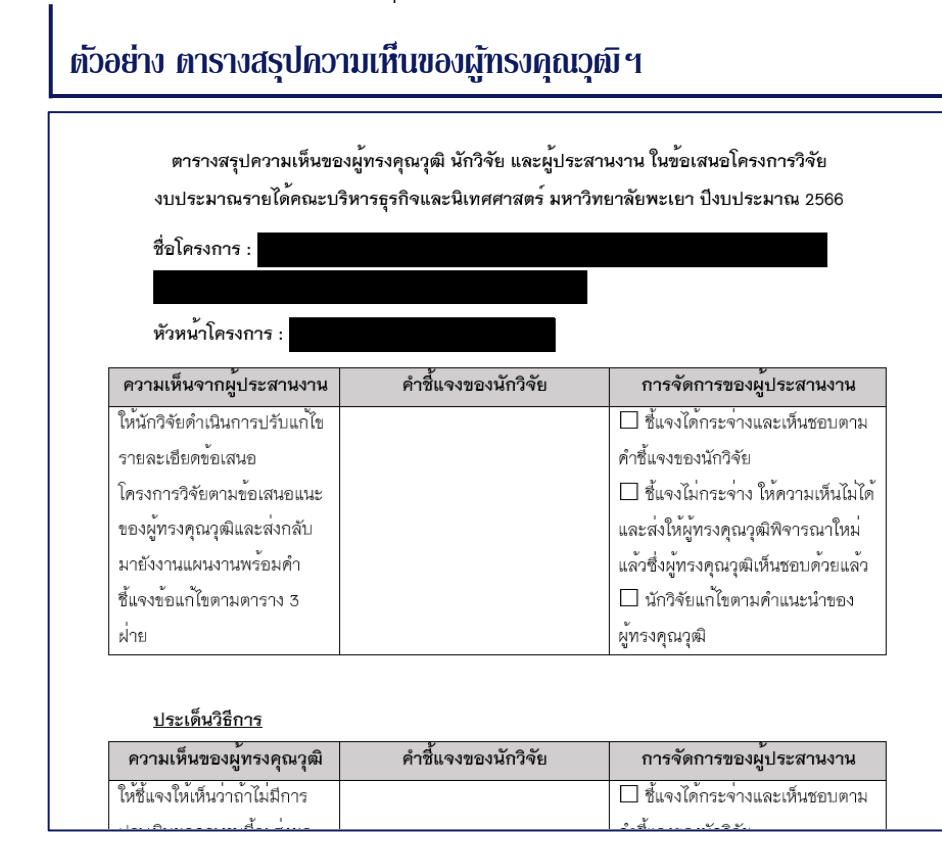

## **ตัวอย่าง แบบยืนยันการรับทุน**แบบยืนยันการรับทุน โครงการวิจัย งบประมาณรายได้คณะบริหารธุรกิจและนิเทศศาสตร์ มหาวิทยาลัยพะเยา ปิ่งบประมาณ 2566 ชื่อโครงการ :

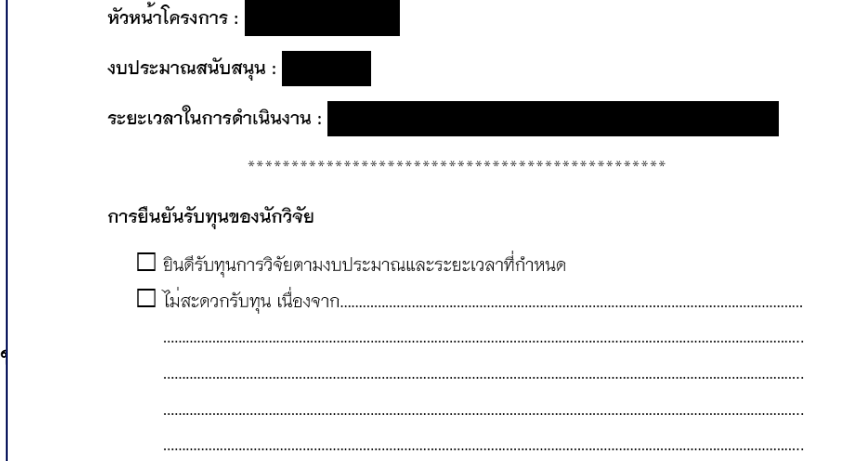

คู่มือการให้บริการ การสนับสนุนทุนวิจัยงบประมาณรายได้ คณะบริหารธุรกิจและนิเทศศาสตร์ มหาวิทยาลัยพะเยา (ปรับปรุง พ.ศ. 2567)

#### ขั้นตอนการจัดท่าเอกสารประกอบสัญญา ผ่านระบบ UPRM

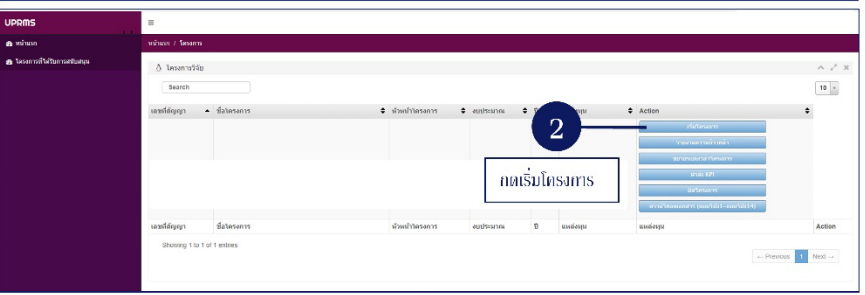

## ขั้นตอนการงัดทำเอกสารประกอบสัญญา ผ่านระบบ UPRM

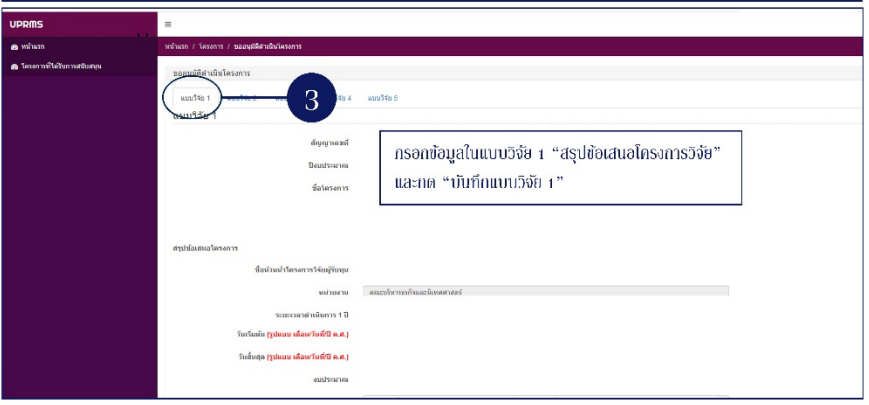

#### ขั้นตอนการจัดทำเอกสารประกอบสัญญา ผ่านระบบ UPRM

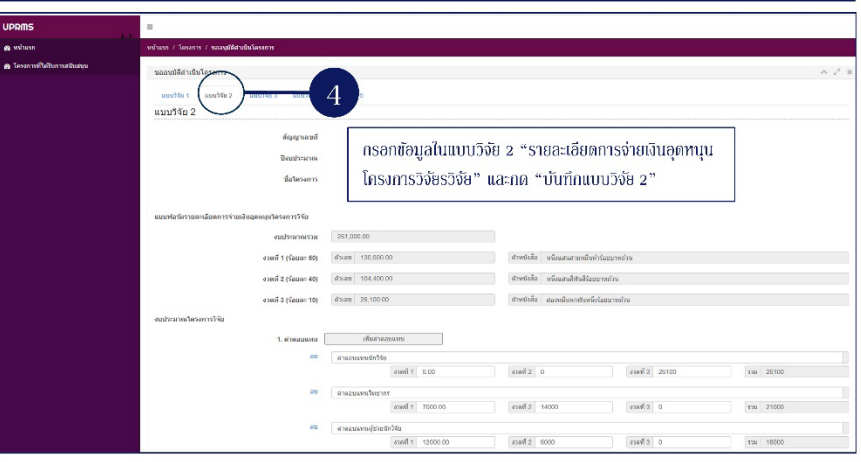

#### ขั้นตอนการจัดทำเอกสารประกอบสัญญา ผ่านระบบ UPRM

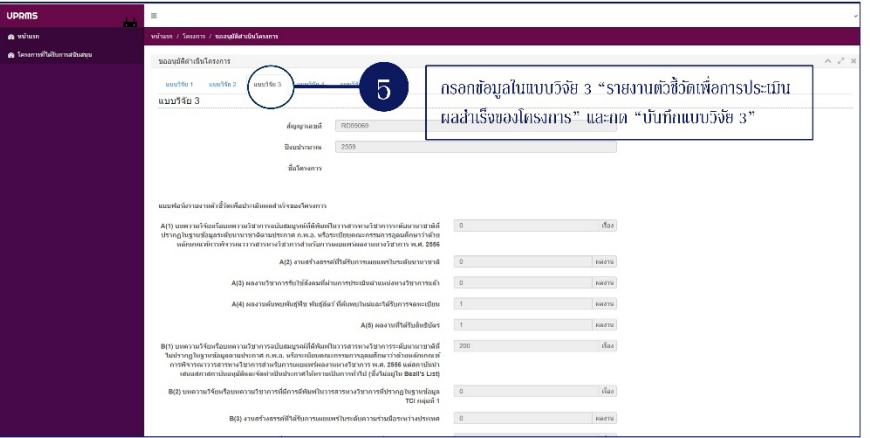

#### ขั้นตอนการจัดทำเอกสารประกอบสัญญา ผ่านระบบ UPRM

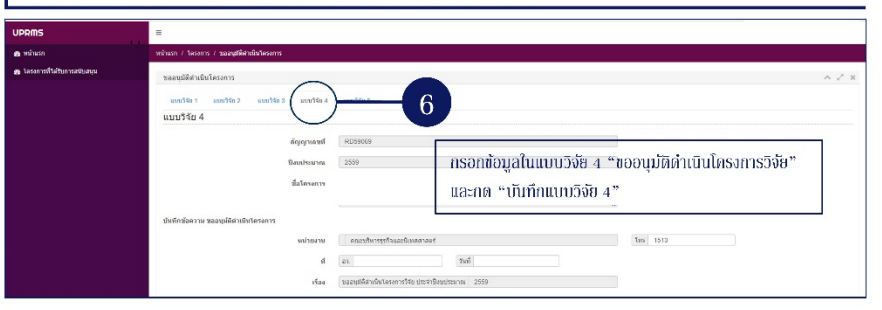

#### ขั้นตอนการจัดทำเอกสารประกอบสัญญา ผ่านระบบ UPRM

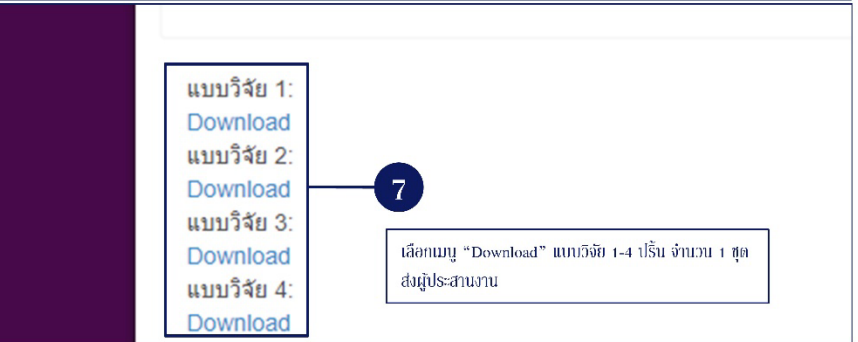

## **ขั้นตอนที่ 4** รายงานความก้าวหน้าการดำเนินโครงการวิจัย

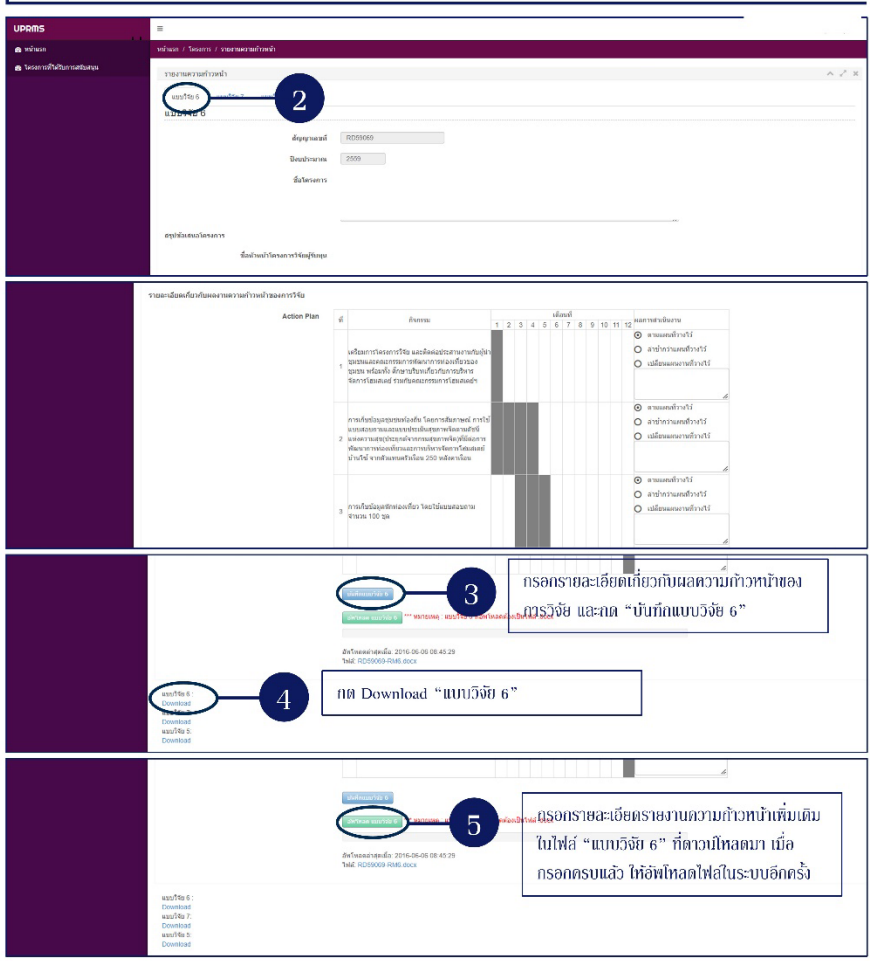

ขั้นตอนการจัดทำเอกสารรายงานความก้าวหน้า ผ่านระบบ UPRM

#### ขั้นตอนการจัดทำเอกสารรายงานความก้าวหน้า ผ่านระบบ UPRM

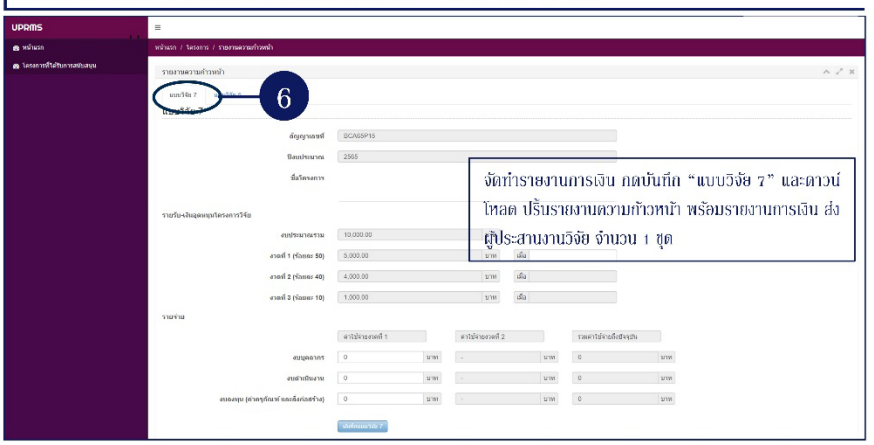

คู่มือการให้บริการ การสนับสนุนทุนวิจัยงบประมาณรายได้ คณะบริหารธุรกิจและนิเทศศาสตร์ มหาวิทยาลัยพะเยา (ปรับปรุง พ.ศ. 2567)

#### **ขั้นตอนที่ 5** การขออนุมัติขยายระยะเวลาการดำเนินโครงการขั้นตอนการจัดทำเอกสารขออนุมัติขยายระยะเวลา ผ่านระบบ UPRM

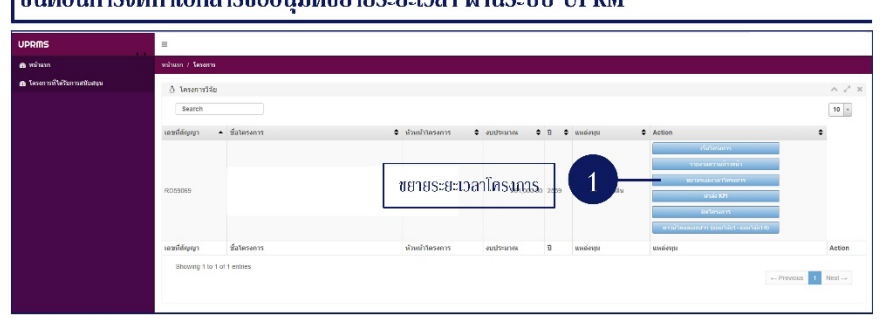

#### ขั้นตอนการจัดทำเอกสารขออนุมัติขยายระยะเวลา ผ่านระบบ UPRM

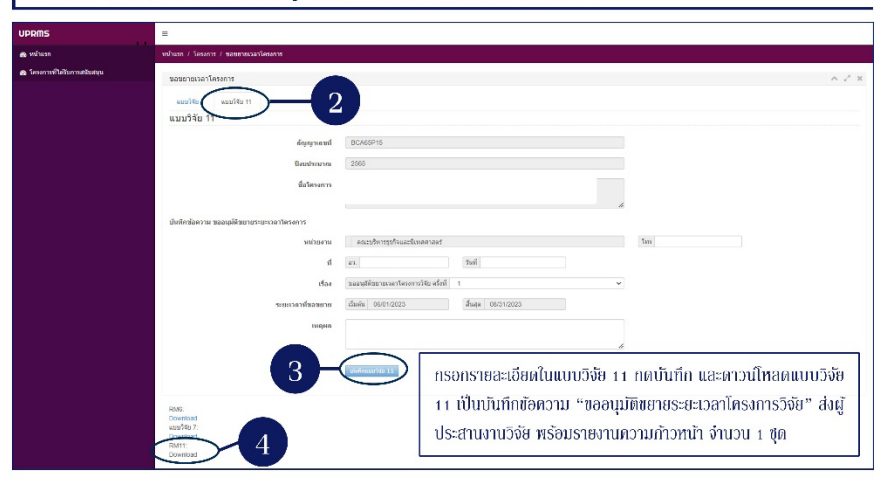

## **ขั้นตอนที่ 6** ขออนุมัติปดโครงการ

ขั้นตอนการจัดทำเอกสารขออนุมัติปิดโครงการ ผ่านระบบ UPRM

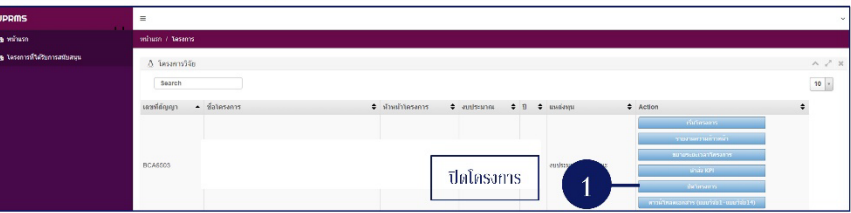

ขั้นตอนการจัดทำเอกสารขออนุมัติปิดโครงการ ผ่านระบบ UPRM

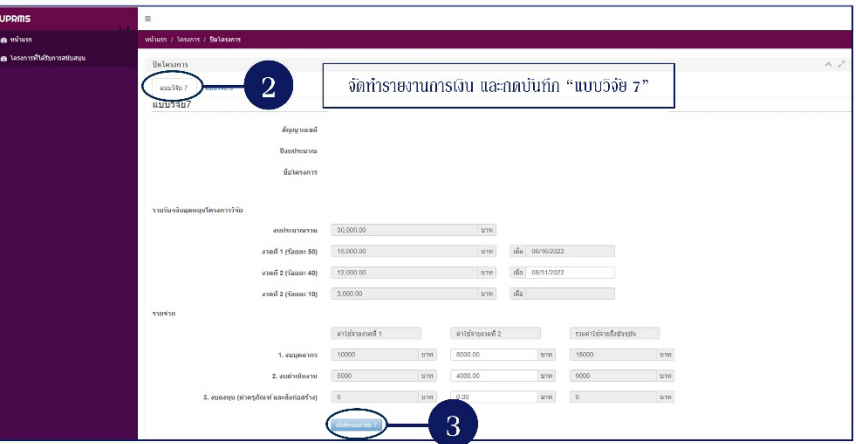

ขั้นตอนการจัดทำเอกสารขออนุมัติปิดโครงการ ผ่านระบบ UPRM

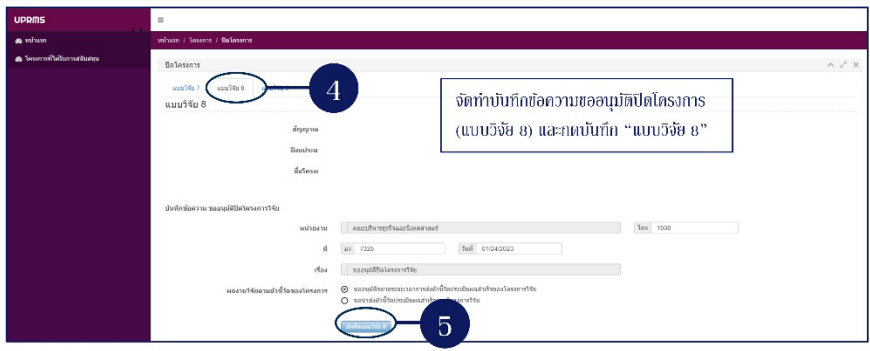

**ภาคผนวก คูมือการใหบริการ การสนับสนุนทุนวิจัยงบประมาณรายได คณะบริหารธุรกิจและนิเทศศาสตร มหาวิทยาลัยพะเยา**

1. แนวปฏิบัติคณะบริหารธุรกิจและนิเทศศาสตร เรื่อง แนวทางและวิธีปฏิบัติเกี่ยวกับหลักเกณฑ การสนับสนุนทุนอุดหนุนการวิจัย งบประมาณรายไดคณะบริหารธุรกิจและนิเทศศาสตร ประจำปงบประมาณ พ.ศ. 2567

คู่มือการให้บริการ การสนับสนุนทุนวิจัยงบประมาณรายได้ คณะบริหารธุรกิจและนิเทศศาสตร์ มหาวิทยาลัยพะเยา (ปรับปรุง พ.ศ. 2567)

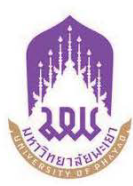

#### แนวปฏิบัติคณะบริหารธุรกิจและนิเทศศาสตร์

เรื่อง แนวทางและวิธีปฏิบัติเกี่ยวกับหลักเกณฑ์การสนับสนุนทุนอุดหนุนการวิจัย งบประมาณรายได้คณะบริหารธุรกิจและนิเทศศาสตร์ ประจำปีงบประมาณ พ.ศ. ๒๕๖๗

คณะบริหารธุรกิจและนิเทศศาสตร์ มหาวิทยาลัยพะเยา กำหนดให**้ม**ีแนวทางและวิธีปฏิบัติเกี่ยวกับ หลักเกณฑ์การสนับสนุนทุนอุดหนุนการวิจัย งบประมาณรายได้คณะบริหารธุรกิจและนิเทศศาสตร์ ประจำปี งบประมาณ พ.ศ. ๒๕๖๗ โดยเป็นการสนับสนุนทุนวิจัยจากงบประมาณรายได<sup>้</sup>คคณะบริหารธุรกิจและนิเทศศาสตร์ หรืองบประมาณรายได้ของหลักสูตร ภายในคณะบริหารธุรกิจและนิเทศศาสตร์ เพื่อส่งเสริมและสนับสนุนให้บุคลากร ้ ภายในคณะซึ่งประกอบไปด้วยพนักงานสายวิชาการ พนักงานสายบริการ และลูกจ<sup>้</sup>างชั่วคราว มีผลงานด้านการวิจัย ตลอดจนเพิ่มประสบการณ์ในการดำเนินโครงการวิจัย โดยมีรายละเอียดดังต่อไปนี้

#### ๑. กรอบในการพิจารณาให้ทุนสนับสนุนงานวิจัย

๑.๑ สอดคล้องกับนโยบายและทิศทางการวิจัยของคณะ ตามที่ระบุไว้ในแผนยุทธศาสตร์ การพัฒนา คณะบริหารธุรกิจและนิเทศศาสตร์ มหาวิทยาลัยพะเยา ประจำปีงบประมาณ พ.ศ. ๒๕๖๔-๒๕๖๘ ประเด็นยุทธศาสตร์ที่ ๒ การพัฒนาการวิจัยสู่นวัตกรรม (Research to Innovation) ที่เกี่ยวข้องกับการวิจัยที่ตอบสนอง ้ต่อความต้องการของชุมชนสังคมและเศรษฐกิจในเชิงพาณิชย์ ทั้งระดับท้องถิ่นและระดับประเทศ ให้ตอบสนองต่อ คุณภาพชีวิตของคนในชุมชนให้ดีขึ้น ลดความเหลื่อมล้ำทางสังคม ก่อให้เกิดความสามารถในการแข่งขัน ตลอดจน บูรณาการการวิจัย ผลงานวิชาการ และผลงานสร้างสรรค์ กับการยกระดับทุนวัฒนธรรมเพื่อประโยชน์ชิงพาณิชย์ และเป็นแหล่งเรียนรู้และการถ่ายทอดองค์ความรู้สู่สังคม (Learning Space) ในพื้นที่จังหวัดพะเยา หรือพื้นที่อื่นในเขต จังหวัดภาคเหนือตอนบน โดยมีขอบเขตการดำเนินงาน ดังต่อไปนี้

๑.๑.๑ โครงการวิจัยที่เกี่ยวข้องกับการยกระดับทุนวัฒนธรรมเพื่อประโยชน์เชิงพาณิชย์

๑.๑.๒ โครงการวิจัยที่เกี่ยวข้องกับการยกระดับศักยภาพของชุมชน/วิสาหกิจชุมชน/กลุ่ม ผู้ประกอบการ เพื่อการใช้ประโยชน์เชิงพาณิชย์

๑.๑.๓ โครงการวิจัยตามความเชี่ยวชาญ

#### ๒. เงื่อนไขการเสนอขอรับทุนโครงการวิจัย ต้องเป็นไปตามเงื่อนไขดังต่อไปนี้

๒.๑ ผู้รับทุนวิจัย

๒.๑.๑ เป็นบุคลากรภายในคณะ

- ๒.๑.๒ ผู้ขอรับทุนที่ไม่ได้เป็นหัวหน<sup>้</sup>าโครงการวิจัย ในรอบ ๕ ปีงบประมาณ จะได้รับการ พิจารณาเป็นลำดับแรก (พ.ศ. ๒๕๖๒-๒๕๖๖)
- ๒.๑.๓ ผู้ขอรับทุนจะต้องไมอยู่ในระหว่างลาศึกษาต่อ หรือลาฝึกอบรม ดูงานในระยะเวลา ตั้งแต่ ๑ ภาคเรียน (หรือภาคการศึกษา) ขึ้นไป
- ๒.๑.๔ ไม่เป็นผู้ที่ติดค<sup>้</sup>างโครงการวิจัยงบประมาณรายได<sup>้</sup>คณะ หรืองบประมาณรายได้ หลักสูตร หรืองบประมาณรายได้ของมหาวิทยาลัย หรืองบประมาณภายนอก ตามระยะเวลาที่กำหนดในสัญญา โดยไม่รวมการขยายระยะเวลาดำเนินโครงการ
- ๒.๑.๕ ผู้ขอรับทุนต้องไม่เป็นผู้ค้างส่งตัวซี้วัดผลสำเร็จของโครงการวิจัย (KPI) ของโครงการที่ดำเนินการเสร็จสิ้นตามสัญญาไม<sup>่</sup>เกิน ๑ ปี

#### ๒.๒ งบประมาณและเงื่อนไขการรับทุน

๒.๒.๑ งบประมาณรายได้คณะ

ทุนละไม่เกิน ๕๐,๐๐๐ บาท ต่อโครงการ ต่อปี โดยให้มีค่าตอบแทนผู้วิจัยอัตรา ้รับยละ ๑๐ ไว้ในงวดสุดท้าย และมีการเผยแพร่บทความวิจัยในวารสารระดับนานาชาติ (Journal) ที่มีชื่อปรากฏอยู่ในฐานข้อมูลสากล ได้แก่ ERIC, MathSciNet, Pubmed, Scopus, Web of Science (เฉพาะในฐานข้อมูล SCIE, SSCI และ AHCI เท่านั้น), JSTOR และ Project Muse ตามประกาศ ก.พ.อ. เรื่อง หลักเกณฑ์การพิจารณาวารสารทางวิชาการ สำหรับการ เผยแพร่ผลงานทางวิชาการ พ.ศ. ๒๕๖๒

๒.๒.๒ งบประมาณรายได้หลักสูตร

การจัดสรรงบประมาณให้เป็นไปตามมติของหลักสูตร โดยให้หลักสูตรจัดทำ บันทึกแจ<sup>้</sup>งผลการพิจารณาจัดสรรงบประมาณมายังคณะกรรมการบริหารงานวิจัย นวัตกรรมและบริการวิชาการ และมีการเผยแพร่บทความวิจัยในรายงานสืบเนื่องจากการ ประชุมวิชาการระดับชาติ (Proceedings) ประเภทบรรยาย (Oral Presentation) หรือใน วารสารวิชาการระดับชาติที่มีชื่อปรากฏอยู่ในฐานข้อมูลศูนย์ดัชนีการอ<sup>้</sup>างอิงวารสารไทย (Thai Journal Citation Index – TCI) อยู่ในกลุ่มที่ ๑ หรือกลุ่มที่ ๒

#### ๒.๓ ขั้นตอนการดำเนินงานวิจัย

๒.๓.๑ กรณีงบประมาณรายได้คณะ

๑) ผู้ขอรับทุนต้องจัดส่งข้อเสนอโครงการวิจัยเป็นภาษาไทยตามแบบฟอร์ม ข้อเสนอโครงการวิจัย โดยต้องมีรายละเอียดครบถ้วนทุกข้อตามแบบฟอร์ม และเงื่อนไขที่ คณะกำหนด

∧อ) ผู้ขอรับทุน...

๒) ผู้ขอรับทุนต์องนำเสนอข้อเสนอโครงการวิจัยต่อคณะกรรมการผู้ทรงคุณวุฒิ ตามวันที่ และเวลา ที่คณะกำหนด

...<br>๓) เมื่อประกาศผลการพิจารณาสนับสนุนทุนวิจัย ผู้ขอรับทุนต้องปรับแก้ข้อเสนอ โครงการวิจัยให้แล้วเสร็จและส่งข้อเสนอโครงการวิจัยให้กับงานแผนงานภายใน ๑๕ วัน หลังจากประกาศ

๔) ระยะเวลาการดำเนินโครงการไม่เกิน ๑ ปี และสามารถดำเนินการวิจัยให้แล้ว เสร็จภายในระยะเวลาที่กำหนด โดยนับตั้งแต่วันที่เริ่มต้นในสัญญารับทุนวิจัย

๕) การรายงานความก้าวหน้า และรายงานสรุปผลการดำเนินโครงการ

๕.๑) นักวิจัยต<sup>้</sup>องส่งรายงานความก<sup>้</sup>าวหน<sup>้</sup>ารอบ ๖ เดือน และนำเสนอรายงาน ์ ความก้าวหน้าต่อคณะกรรมการบริหารงานวิจัย นวัตกรรม และบริการวิชาการ คณะ บริหารธุรกิจและนิเทศศาสตร์ จึงจะทำเรื่องขอเบิกเงินงวดตอไปได้

๕.๒) ผู้ขอรับทุนต้องสงรายงานการวิจัยฉบับสมบูรณ์จึงจะขออนุมัติบิด โครงการวิจัยได<sup>้</sup>

๖) หากผู้ขอรับทุนไม่รายงานความก้าวหน้าจะไม่สามารถเบิกจ่ายเงินงวดที่ ๒ ได้ และหากนักวิจัยไม่รายงานสรุปผลการดำเนินโครงการเพื่อปิดโครงการวิจัยจะไม่ ้สามารถเบิกจายเงินงวดที่ ๓ ได้

๗) การขยายระยะเวลาในการดำเนินการวิจัยสามารถทำได้ไม่เกิน ๒ ครั้ง ๆ ละ .๓ เดือน โดยนักวิจัยจัดทำบันทึกข้อความขออนุมัติขยายระยะเวลาดำเนินโครงการวิจัย เสนอตอคณบดี พร้อมทั้งแนบเอกสารที่เกี่ยวข้อง ทั้งนี้ ให้ดำเนินการก่อนวันสิ้นสุดสัญญา ไม่น้อยกว่า ๑๕ วัน

๒.๓.๒ กรณีงบประมาณรายได้หลักสูตร

๑) หลักสูตรจัดทำบันทึกแจ<sup>้</sup>งผลการพิจารณาจัดสรรงบประมาณสนับสนุนการวิจัย โดยระบุรายละเอียดให้ครบถ้วนตามแบบฟอร์มที่คณะกำหนด พร้อมแนบมติจากที่ประชุม คณะกรรมการประจำหลักสูตร สงคณะกรรมการบริหารงานวิจัย นวัตกรรมและบริการ วิชาการ

๒) ระยะเวลาการดำเนินโครงการไม่เกิน ๑ ปี และสามารถดำเนินการวิจัยให้แล้ว เสร็จภายในระยะเวลาที่กำหนด โดยนับตั้งแต่วันที่เริ่มต้นในสัญารับทุนวิจัย

๓) นักวิจัยต<sup>้</sup>องสงรายงานความก<sup>้</sup>าวหน<sup>้</sup>ารอบ ๖ เดือน และนำเสนอรายงาน ์ ความก้าวหน้าต่อคณะกรรมการบริหารงานวิจัย นวัตกรรม และบริการวิชาการ คณะ บริหารธุรกิจและนิเทศศาสตร์ จึงจะทำเรื่องขอเบิกเงินงวดต่อไปได้

1สา หากบักกิจัย

๔) หากนักวิจัยไม่รายงานความก้าวหน้าจะไม่สามารถเบิกจายเงินงวดที่ ๒ ได้ และหากนักวิจัยไม่จัดสงรายงานการวิจัยฉบับสมบูรณ์จะไม่สามารถเบิกจายเงินงวดที่ ๓ ได้ ๕) การขยายระยะเวลาในการดำเนินการวิจัยสามารถทำได้ไม่เกิน ๒ ครั้ง ๆ ละ ๓ เดือน โดยนักวิจัยจัดทำบันทึกข<sup>้</sup>อความขออนุมัติขยายระยะเวลาดำเนินโครงการวิจัยเสนอ ้ตอคณบดี พร้อมทั้งแนบเอกสารที่เกี่ยวข้อง ทั้งนี้ ให้ดำเนินการก่อนวันสิ้นสุดสัญญาไม่ น้อยกว่า ๑๕ วัน

#### ๒.๔ อื่น ๆ

- ๒.๔.๑ ต้องไม่เป็นโครงการวิจัยที่ได้ทุนสนับสนุนจากแหลงทุนอื่น หรือมีการดำเนินการ วิจัยมาแล<sup>้ว</sup>
- ๒.๔.๒ งบประมาณในการดำเนินโครงการวิจัยให้เป็นไปตามประกาศมหาวิทยาลัยพะเยา เรื่อง หลักเกณฑ์และอัตราการเบิกจายเงินอุดหนุนโครงการวิจัย พ.ศ. ๒๕๖๒ และ ระเบียบ ประกาศอื่น ที่เกี่ยวกับการเงินของมหาวิทยาลัยพะเยา โดยทำการ ้<br>เบิกจาย ทั้งหมด ๓ งวด
- ๒.๔.๓ กรณีที่งบประมาณไม<sup>่</sup>เกิน ๑๐,๐๐๐ บาท ให<sup>้</sup>ทำการเบิกจายงวดเดียวทั้ง จำนวน ตามประกาศมหาวิทยาลัยพะเยา เรื่อง หลักเกณฑ์และอัตราการเบิกจายเงิน อุดหนุนโครงการวิจัย พ.ศ. ๒๕๖๒
- ๒.๔.๔ กรณีที่อยู่นอกเหนือจากเงื่อนไขดังกล่าวข้างต้น ให้อยู่ในดุลยพินิจของ คณะกรรมการวิจัย นวัตกรรม และบริการวิชาการ และเสนอคณบดีอนุมัติ ตามลำดับ ต่อไป

#### ... ข้อกำหนดการยืนยันรับทุนและทำสัญญารับทุน

.๓.๑ เมื่อผู้ขอรับทุนได้รับแจ้งผลการพิจารณาสนับสนุนทุนวิจัย ผู้ขอรับทุนต้องสงแบบยืนยันการรับทุน และสัญญารับทุนพร้อมทั้งเอกสารแนบมายังงานแผนงาน คณะบริหารธุรกิจและนิเทศศาสตร์ ภายในวันที่กำหนด

.๓.๒ กรณีผู้รับทุนส่งคืนสัญญาลาซ้า หรือไม่สงหนังสือยืนยันจะถูกสงวนสิทธิ์การขอรับทุนสนับสนุน เป็นระยะเวลา ๑ ปี

#### ๔. การขอยกเลิกการส่งข้อเสนอโครงการวิจัย

สามารถแจ<sup>้</sup>งยกเลิกข้อเสนอโครงการวิจัยได<sup>้</sup>ก่อนหรือภายในกระบวนการพิจารณาขั้นต<sup>้</sup>น หาก ยกเลิกหลังการพิจารณาและส่งให้ผู้ทรงคุณวุฒิพิจารณา หรืออยู่ระหว่างการดำเนินการทำสัญญา ผู้ขอรับทุนจะต้อง เป็นผู้จ่ายค่าตอบแทนผู้ทรงคุณวุฒิเอง และจะถูกสงวนสิทธิ์การขอรับทุนสนับสนุน เป็นระยะเวลา ๑ ปี

/ทั้งนี้...

ทั้งนี้ กรณีที่มีบัญหาในการปฏิบัติตามแนวปฏิบัตินี้ ให<sup>้</sup>คณบดีเป็นผู*้*วินิจฉัยชี้ขาด และให้ถือว่าคำวินิจฉัย ของคณบดีเป็นที่สิ้นสุด

จึงเรียนมาเพื่อโปรดทราบและถือปฏิบัติต่อไป

 $\begin{array}{ccc} \mathcal{D}_{\text{smooth}} & \mathcal{D}_{\text{label}} \end{array}$ 

.<br>(ผู้ช่วยศาสตราจารย์ คร.ประกอบศิริ ภักดีพินิจ) คณบดีคณะบริหารธุรกิจและนิเทศศาสตร์ วันที่ ๑๔ มิถุนายน พ.ศ. ๒๕๖๖

2. ประกาศมหาวิทยาลัยพะเยา เรื่องหลักเกณฑ์และอัตราการเบิกจ่ายเงินอุดหนุนโครงการวิจัย พ.ศ. 2562

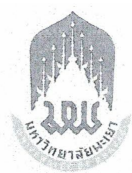

## ประกาศมหาวิทยาลัยพะเยา เรื่อง หลักเกณฑ์และอัตราการเปิกจ่ายเงินอุดหนุนโครงการวิจัย พ.ศ. ๒๕๖๒

โดยที่เป็นการสมควรปรับปรุงประกาศหลักเกณฑ์และอัตราการเบิกจ่ายเงินอุดหนุน โครงการวิจัยให้มีความเหมาะสมยิ่งขึ้น ฉะนั้น อาศัยอำนาจตามมาตรา ๓๓ แห่งพระราชบัญญัติ มหาวิทยาลัยพะเยา พ.ศ. ๒๕๕๓ ประกอบกับความในข้อ ๕ และข้อ ๗ แห่งระเบียบมหาวิทยาลัยพะเยา ว่าด้วย การเงิน การงบประมาณ การบัญชี การตรวจสอบและการจัดการทรัพย์สินของมหาวิทยาลัยพะเยา พ.ศ. ๒๕๖๑ คณะกรรมการบริหารมหาวิทยาลัยพะเยา ในคราวประชุมครั้งที่ ๑๓๙ (๙/๒๕๖๑) เมื่อวันที่ ๒๗ มิถุนายน พ.ศ. ๒๕๖๑ คณะกรรมการการเงินและทรัพย์สินของมหาวิทยาลัย ในคราวประชุมครั้งที่ ๓(๓/๒๕๖๒) เมื่อวันที่ ๑๘ มีนาคม พ.ศ. ๒๕๖๒ จึงให้ออกประกาศไว้ดังนี้

ข้อ ๑ ประกาศนี้เรียกว่า "ประกาศมหาวิทยาลัยพะเยา เรื่อง หลักเกณฑ์และอัตรา การเบิกจ่ายเงินอุดหนุนโครงการวิจัย พ.ศ. ๒๕๖๒"

ข้อ ๒ ประกาศนี้ให้ใช้บังคับตั้งแต่วันถัดจากวันประกาศเป็นต้นไป

ข้อ ๓ ให้ยกเลิกประกาศมหาวิทยาลัยพะเยา เรื่อง หลักเกณฑ์และอัตราการเบิกจ่ายเงิน โครงการวิจัย พ.ศ. ๒๕๕๖ และประกาศมหาวิทยาลัยพะเยา ว่าด้วย หลักเกณฑ์การเบิกจ่ายเงินอุดหนุน โครงการวิจัย พ.ศ. ๒๕๕๕ และให้ใช้ประกาศนี้แทน

ข้อ ๙ ในประกาศนี้

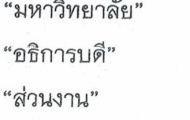

หมายความว่า มหาวิทยาลัยพะเยา หมายความว่า อธิการบดีมหาวิทยาลัยพะเยา หมายความว่า ส่วนงานตามมาตรา ๓/ แห่งพระราชบัญญัติ มหาวิทยาลัยพะเยา พ.ศ. ๒๕๕๓ และที่แก้ไขเพิ่มเติม

"เงินอุดหนุนโครงการวิจัย" หมายความว่า เงินโครงการวิจัยที่ได้รับการจัดสรร

จากเงินรายได้ส่วนงาน เงินรายได้มหาวิทยาลัย เงินงบประมาณแผ่นดิน และเงินจากแหล่งทุนภายนอก ข้อ ๕ การเบิกจ่ายเงินอุดหนุนวิจัย

๕.๑ การเบิกจ่ายเงินอุดหนุนโครงการวิจัยจาก เงินรายได้ส่วนงาน เงินรายได้ มหาวิทยาลัยและเงินงบประมาณแผ่นดิน ให้ดำเนินการดังนี้

๕.๑.๑ การเบิกจ่ายเงินอุดหนุนโครงการวิจัยให้เป็นไปตามสัญญา ๕.๑.๒ ผู้รับทุนเป็นผู้ดำเนินการเบิกจ่ายเงินอุดหนุนโครงการวิจัย

ผ่านส่วนงานต้นสังกัด

๕.๑.๓ ผู้รับทุนเป็นผู้เก็บรักษาเอกสารหลักฐานการใช้จ่ายเงิน

ของโครงการวิจัยพร้อมสำหรับการตรวจสอบ โดยมีระยะเวลาการเก็บรักษาหลักฐานอย่างน้อยเวลา ๑๐ ปี ในกรณีที่มีการตรวจสอบ ผู้รับทุนจะต้องเป็นผู้ให้ข้อมูลและรายละเอียดในการเบิกจ่ายเงิน ิตามหลักฐานต่าง ๆ

> ๕.๒ การเบิกจ่ายเงินอุดหนุนโครงการวิจัยจากแหล่งทุนภายนอก ให้ดำเนินการดังนี้ ๕.๒.๑ การเบิกจ่ายเงินอุดหนุนโครงการวิจัยให้เป็นไปตามสัญญาหรือ

ตามข้อตกลงของแหล่งทุน

๕.๒.๒ หากแหล่งทุนภายนอกมีระเบียบ หลักเกณฑ์และอัตรา ้การเบิกจ่ายเป็นการเฉพาะให้ใช้ระเบียบ หลักเกณฑ์และอัตราการเบิกจ่ายของแหล่งทุนนั้น ๆ หรือตามข้อตกลงของแหล่งทุน

๕.๒.๓ ให้หักเงินของโครงการ ร้อยละ ๑๐ เข้าเป็นเงินรายได้ ของมหาวิทยาลัยตามระเบียบมหาวิทยาลัยพะเยา ว่าด้วย การเงิน การงบประมาณและการพัสดุของทุน ์ จากแหล่งทุนภายนอกมหาวิทยาลัย พ.ศ. ๒๕๖๑ และที่แก้ไขเพิ่มเติม ทั้งนี้ ต้องไม่ขัดกับระเบียบ กฎเกณฑ์ หรือข้อตกลงระหว่างมหาวิทยาลัยกับแหล่งทุนภายนอก โดยต้องมีหลักฐานยืนยันเป็นลายลักษณ์อักษร จากแหล่งทุนภายนอก

ข้อ ๖ หลักเกณฑ์และอัตราการเบิกจ่ายเงินอุดหนุนโครงการวิจัยให้เป็นไปตามตาราง แนบท้ายประกาศ

ิกรณีที่มีค่าใช้จ่ายนอกเหนือจากรายการที่กำหนดไว้ ตามตารางแนบท้ายประกาศ ให้ยึดอัตราตามระเบียบประกาศของมหาวิทยาลัยที่เกี่ยวข้อง และหรือให้อยู่ในดุลยพินิจของอธิการบดี พิจารณาอนมัติเป็นกรณีไป

ข้อ ๗ ในกรณีที่มีการจัดซื้อค่าครุภัณฑ์ที่มี วงเงินตั้งแต่ ๕๐๐,๐๐๐ บาทขึ้นไป ให้ดำเนินการจัดซื้อจัดจ้างตามกฎหมายที่เกี่ยวข้องกับการจัดซื้อจัดจ้างและการบริหารพัสดุภาครัฐ กรณีที่ได้รับเงินอุดหนุนโครงการวิจัย ให้โอนครุภัณฑ์ดังกล่าวเป็นของมหาวิทยาลัย

้เว้นแต่จะมีการกำหนดไว้เป็นอย่างอื่นตามข้อตกลงที่มหาวิทยาลัยทำกับแหล่งทุนนั้น หรือกรณีที่ หน่วยงานอื่นได้รับเงินอุดหนุนโครงการวิจัยจากมหาวิทยาลัย ให้เป็นไปตามข้อสัญญาหรือข้อตกลง ข้อ ๔ โครงการวิจัยที่ได้รับการจัดสรรเงินอุดหนุนโครงการวิจัย โครงการละไม่เกิน

๑๐,๐๐๐ บาท ให้ทำการเบิกในลักษณะเหมาจ่ายได้เป็นกรณีพิเศษ ให้ใช้ใบสำคัญรับเงินเหมาจ่ายได้ เป็นกรณีพิเศษ โดยผู้เบิกจะต้องเป็นผู้ปฏิบัติงานในมหาวิทยาลัย

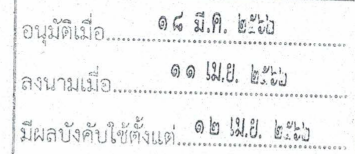

ข้อ ๙ ในกรณีที่ผู้รับทุนไม่สามารถดำเนินงานแล้วเสร็จภายในระยะเวลาที่กำหนด ตามเงื่อนไขที่ระบุไว้ในสัญญาการรับทุน และหากมีเหตุให้ผู้รับทุนจำเป็นต้องคืนทุนวิจัยทั้งหมด หรือบางส่วน ผู้รับทุนจะต้องรับผิดชอบการคืนเงินเต็มจำนวนตามเงื่อนไขที่แหล่งทุนกำหนด

 $-m-$ 

ข้อ ๑๐ ให้อธิการบดีเป็นผู้รักษาการตามประกาศนี้ ในกรณีที่มีปัญหาเกี่ยวกับ การบังคับใช้หรือการปฏิบัติตามประกาศนี้ ให้อธิการบดีมีอำนาจตีความและวินิฉัยชี้ขาด การตีความ และการวินิจฉัยของอธิการบดีให้ถือเป็นที่สุด

#### บทเฉพาะกาล

ข้อ ๑๑ การดำเนินการใด ๆ ตามประกาศมหาวิทยาลัยพะเยา เรื่อง หลักเกณฑ์ และอัตราการเบิกจ่ายโครงการวิจัย พ.ศ. ๒๕๕๖ และประกาศมหาวิทยาลัยพะเยา ว่าด้วยหลักเกณฑ์ การเบิกจ่ายเงินอุดหนุนโครงการวิจัย พ.ศ. ๒๕๕๕ ที่อยู่ระหว่างการดำเนินการและยังไม่แล้วเสร็จ ให้ดำเนินการตามหลักเกณฑ์และวิธีการของประกาศดังกล่าวต่อไป จนเสร็จสิ้น

> ประกาศ ณ วันที่ のの เมษายน พ.ศ. ๒๕๖๒

(รองศาสตราจารย์ ดร.สุภกร พงศบางโพธิ์) อธิการบดีมหาวิทยาลัยพะเยา

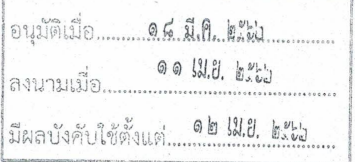

#### ตารางแนบท้ายประกาศหลักเกณฑ์และอัตราการเปิกจ่ายเงินอุดหนุนโครงการวิจัย พ.ศ. ๒๕๖๒

 $-\epsilon$ 

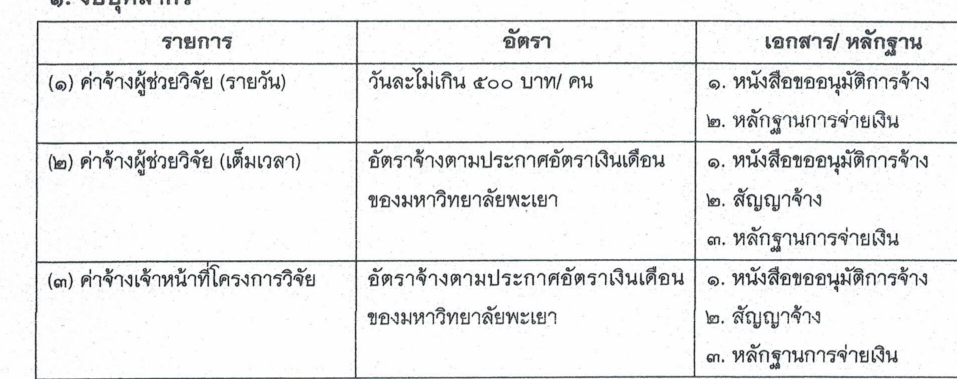

#### ๒. งบดำเนินงาน

**39191@@705** 

#### ๒.๑ ค่าตอบแทน

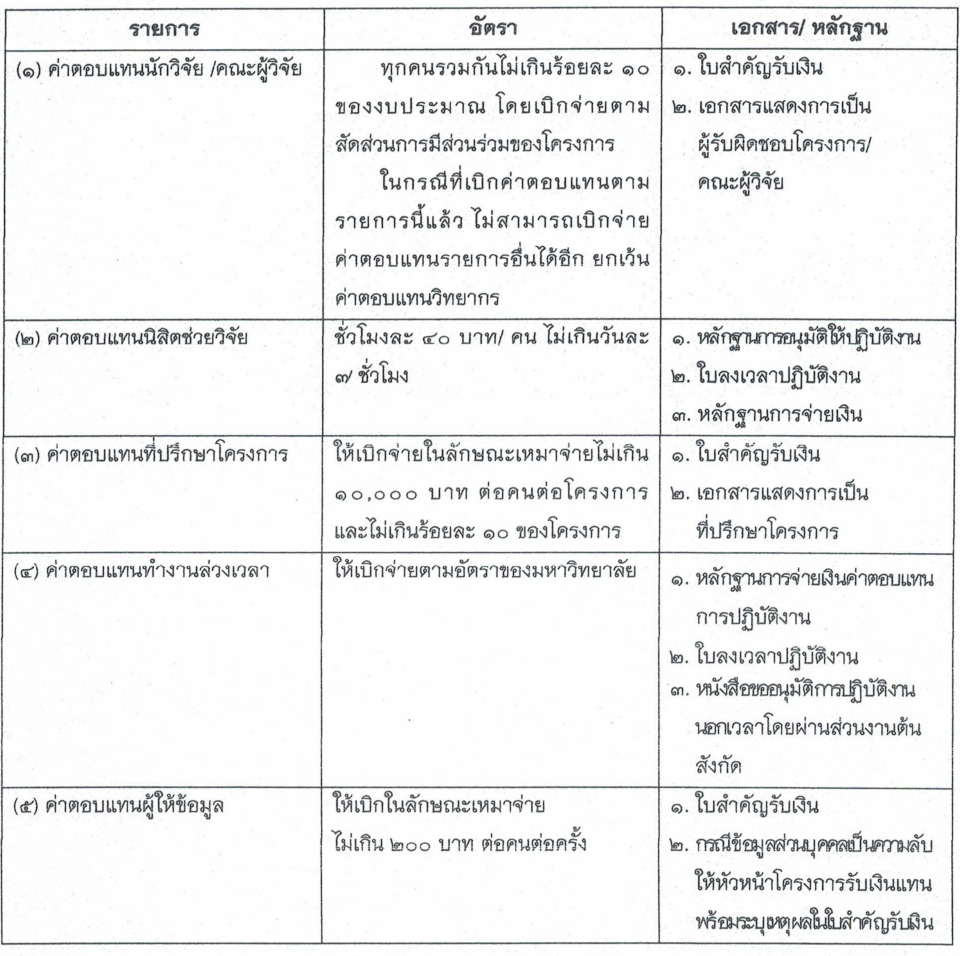

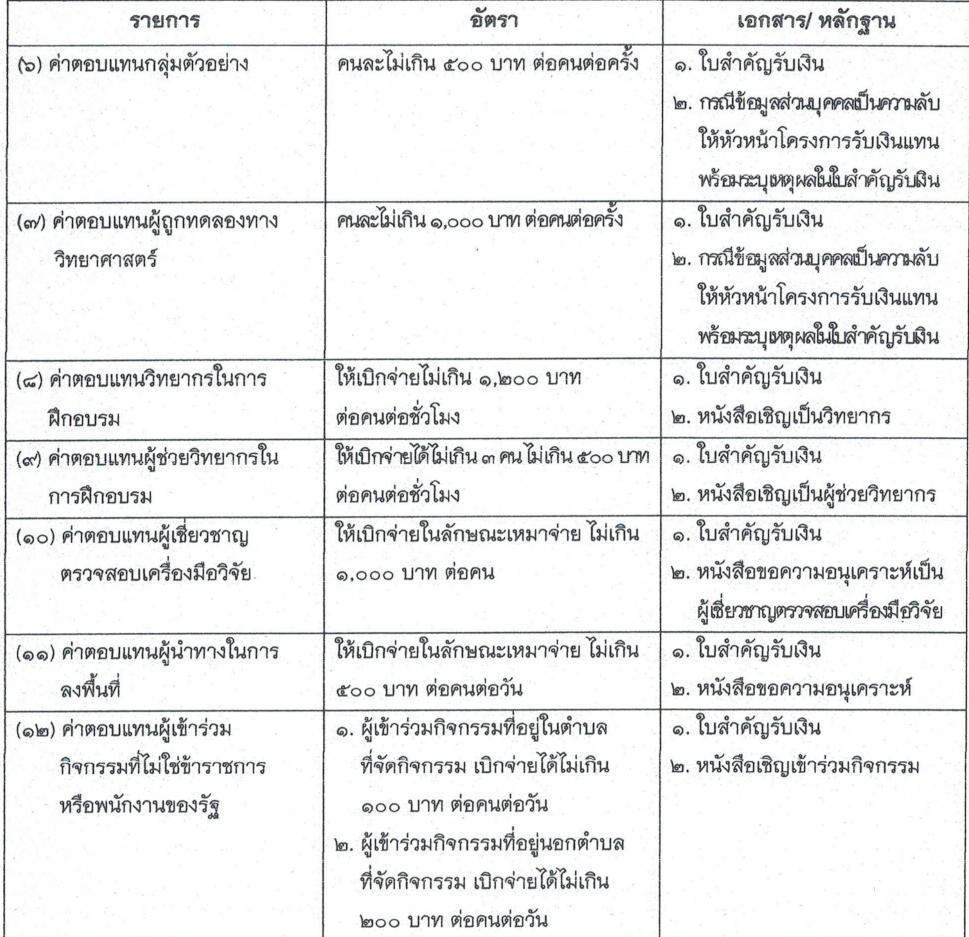

#### ๒.๒ ค่าใช้สอย

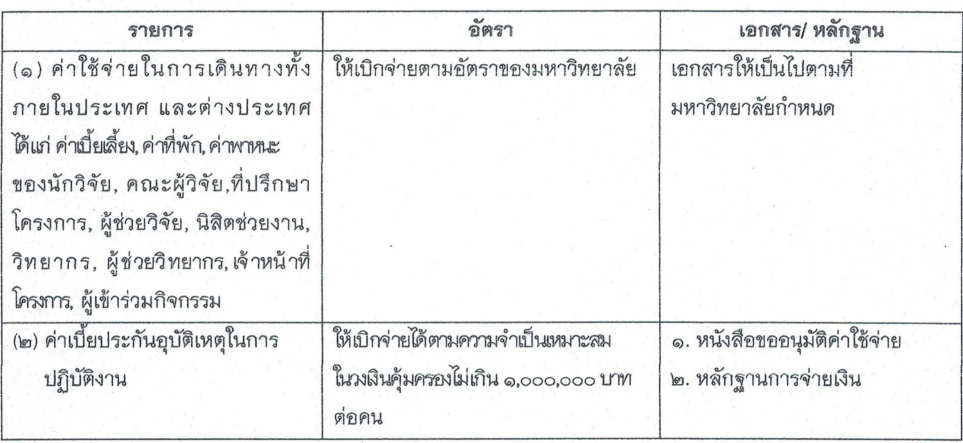

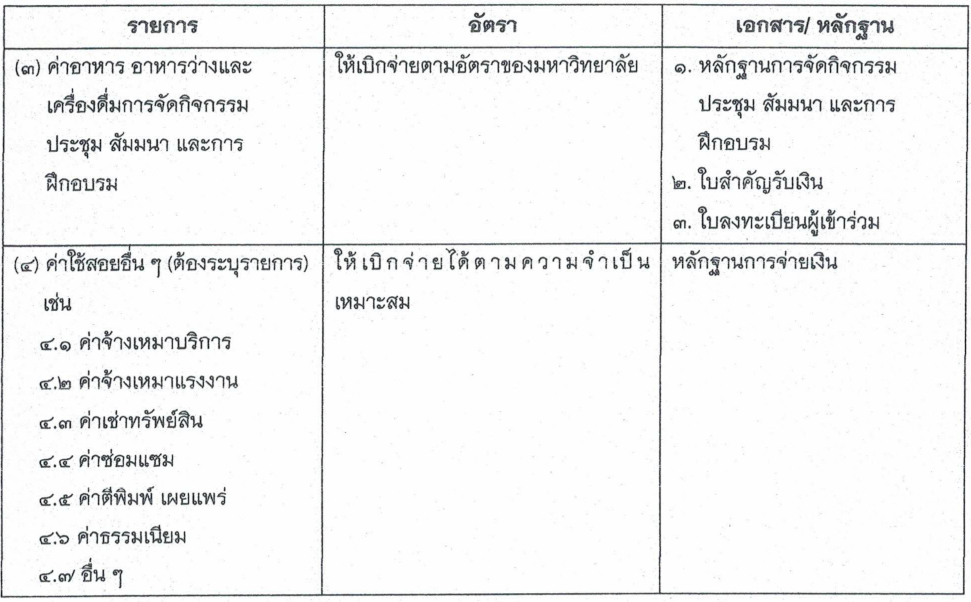

 $-\infty$ -

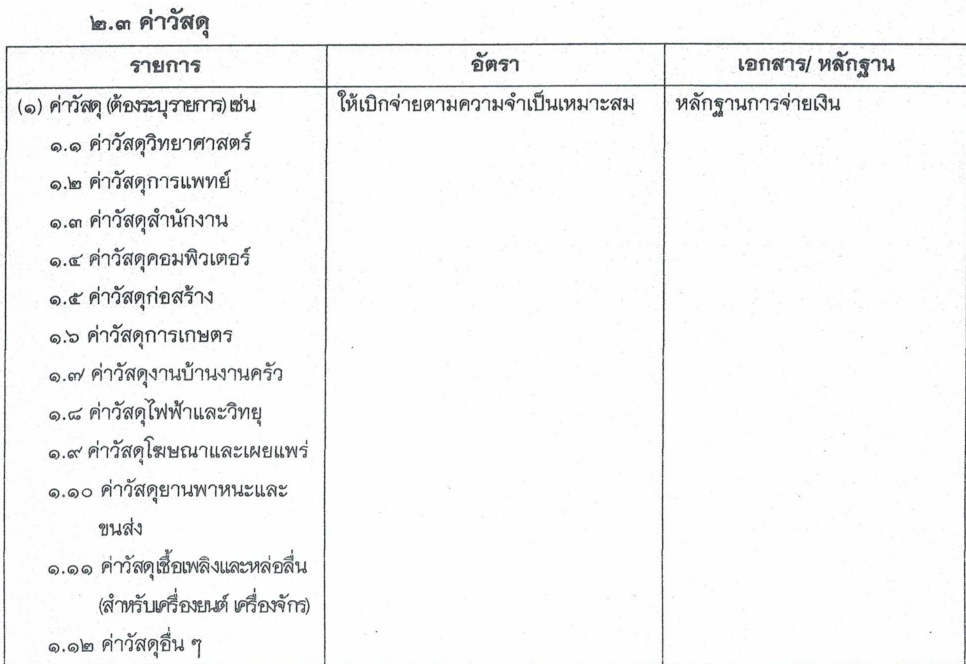

#### ๒.๔ ค่าสาธารณูปโภค

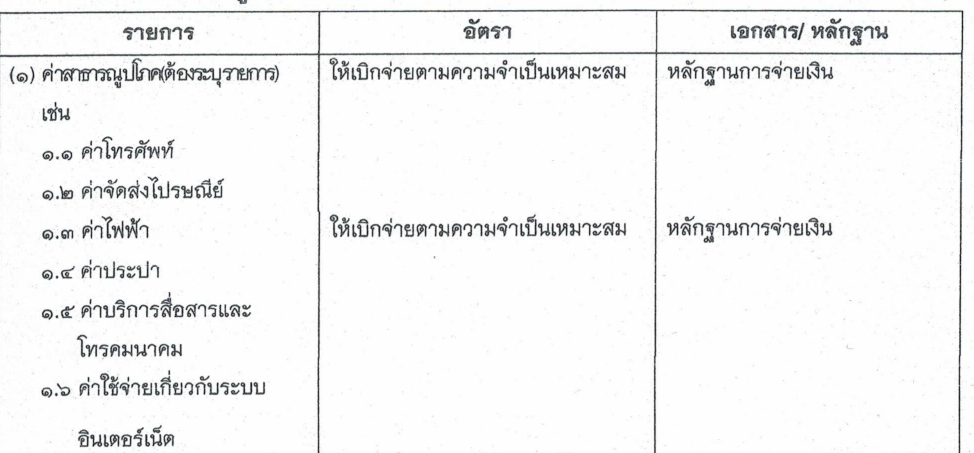

 $-\omega$ 

๓. งบลงทุน (ค่าครุภัณฑ์ และสิ่งก่อสร้าง)

#### ๓.๑ ค่าครุภัณฑ์

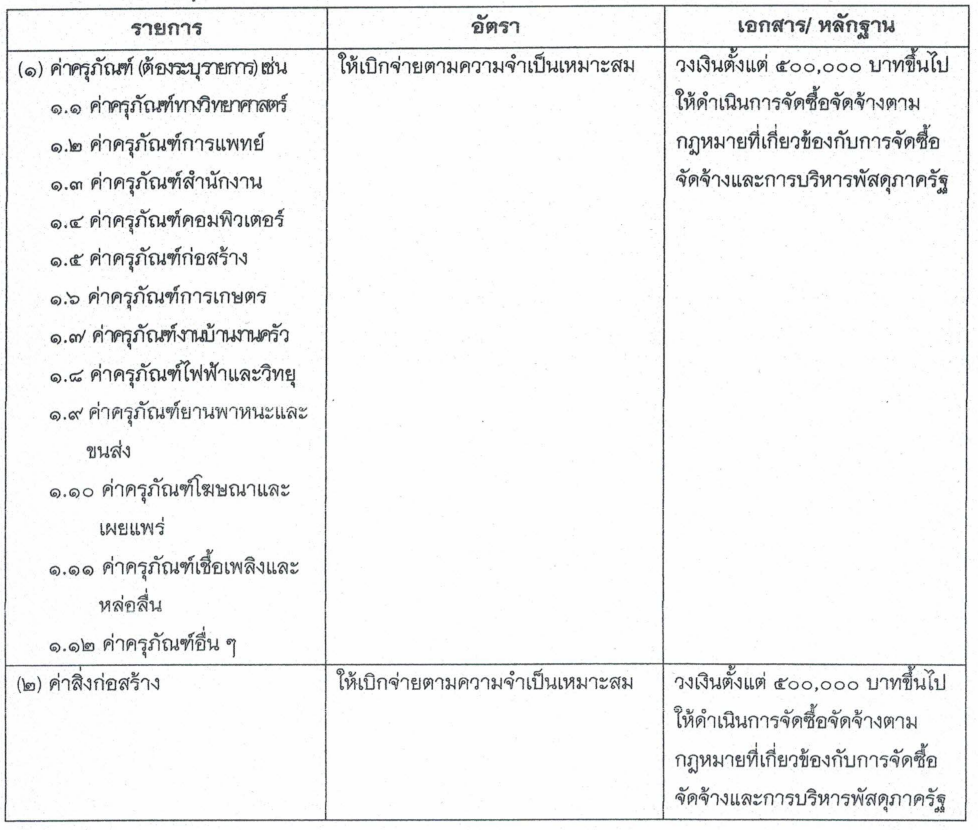

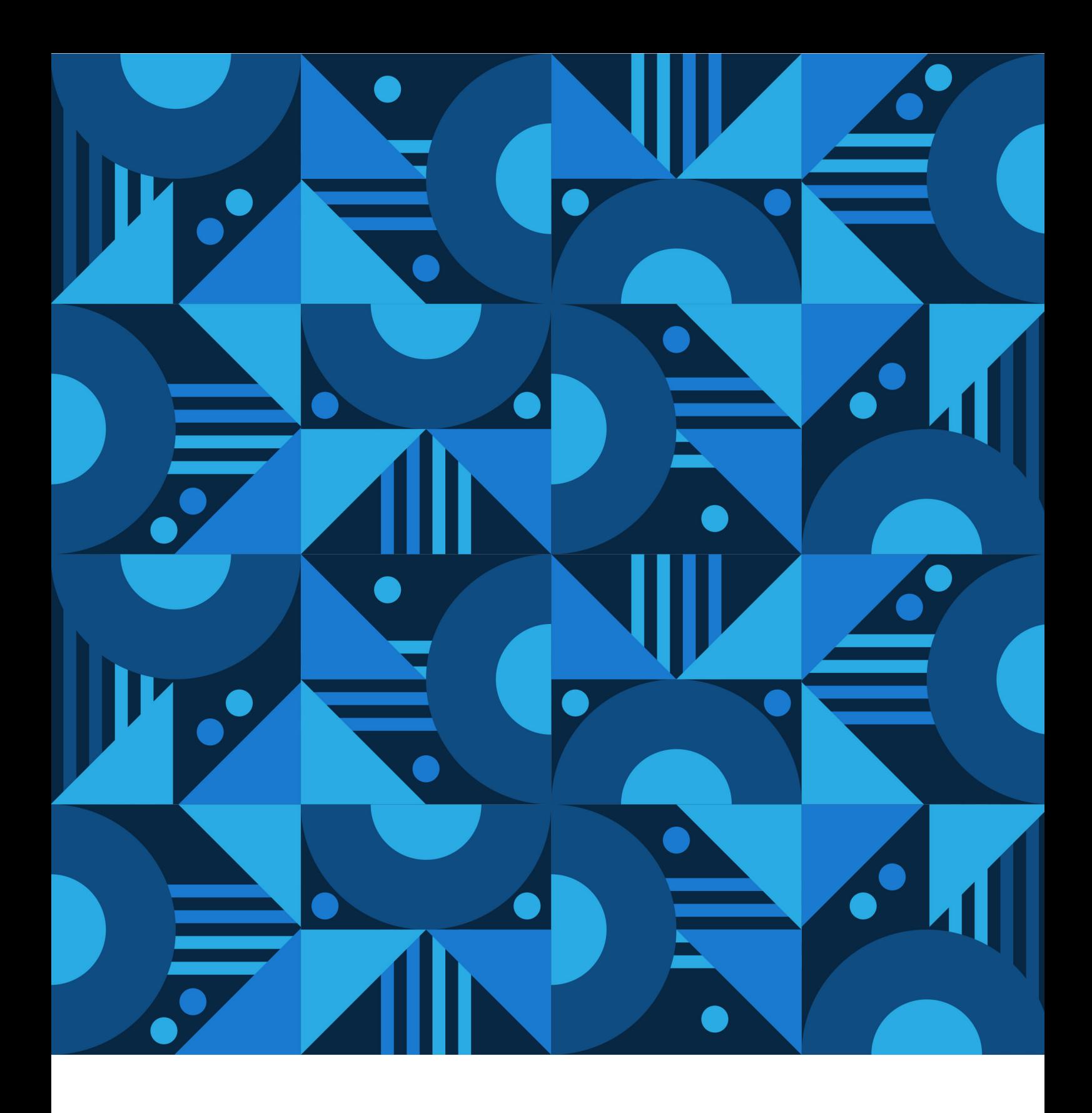